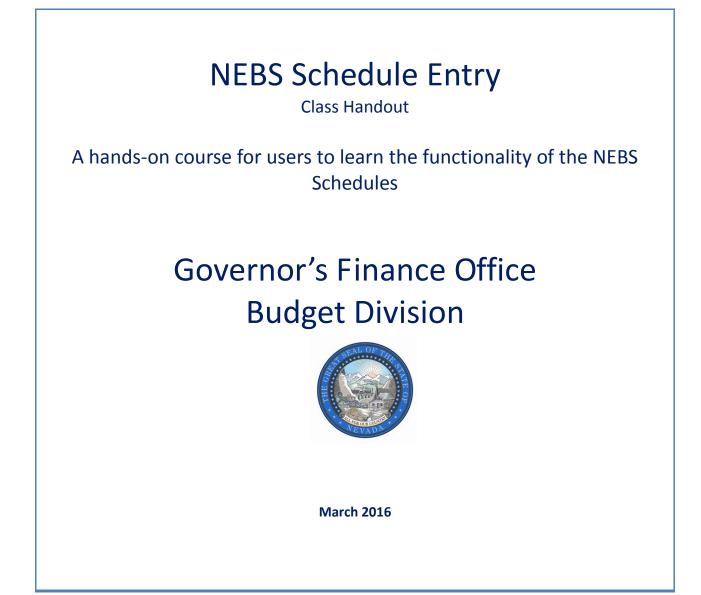

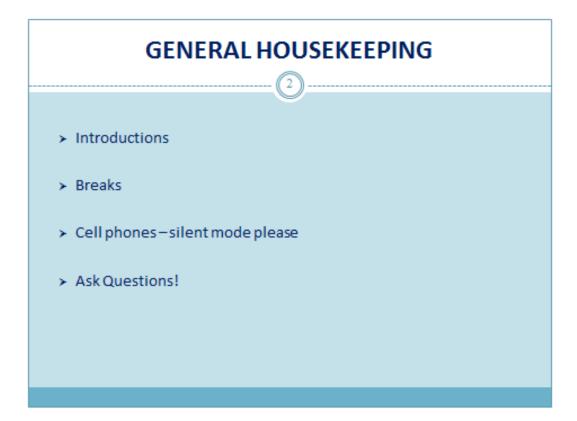

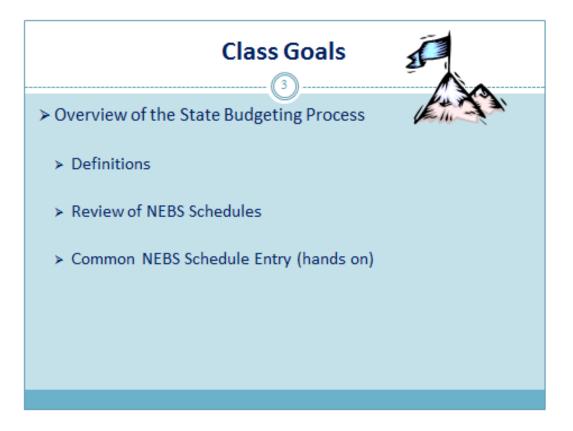

## Purpose of Budget Requests

- > The State Budget Act (NRS 353.150-353.246) requires that a budget request must be prepared by each agency of the Executive Branch. Requests are reviewed for the Governor by the Budge Division:
  - > for compliance with basic budget policies
  - > to ensure that efficient, economical methods are used to carry out state responsibilities
  - > to ensure essential public services are provided within available resources

## What is a Budget?

>It is an action plan for the future

> It is a tool used to prioritize spending and

manage resources.

> It is within a specific set of goals and objectives.

> It is within a stated period of time, Nevada's

fiscal year is July 1 – June 30.

# Types of Budgets OperatingBudget: 3 OperatingBudget: 3 > provides funding for the day-to-day operation of state agencies/entities > agency's plan of activities for each fiscal year. Capital Improvement Budget: > plan for financing the design and construction of state facilities and associated infrastructure (such as schools, parks, correctional facilities, hospitals, etc.) as well as major upgrades to existing facilities.

## Non-ExecutiveOperatingBudget:

> non-executive operating budgets are similar executive budgets, but they don't go through the budget approval process and typically don't include positions.

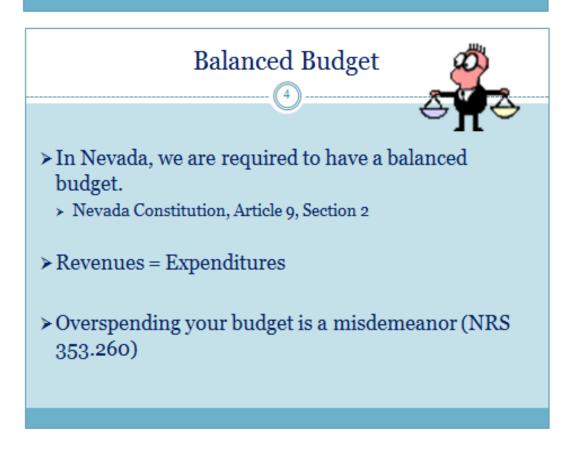

## **Overview of Budget Structure**

## Base and Adjusted Base

The continuation of budgeting for justified, essential levels of service. Base Budget = actual costs for base year with payroll costs calculated by NEBS for all authorized FTE.

Actual budget expenditures adjusted for onetime and partial year costs.

≻Adjusted Base = Base +/- M150

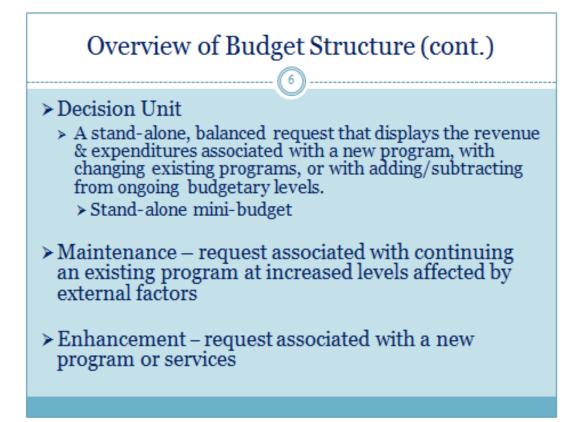

## **Major Budget Elements**

#### > Revenues

- > Appropriations (General Fund and HighwayFund)
- > Authorizations (grants, fees, licenses, transfers, etc.)
- Expenditures represent decreases in financial resources (other than transferring funds between accounts).
  - Personnel
  - General Operating (travel, training, information technology, maintenance, etc.)
  - Special Programs (programs supported with dedicated funding)
  - Equipment and other costs
- Statewide and Departmental/Divisional Cost Allocation/Cost Recovery
- > Budget Transfers
- Reserves Reserve categories are not considered an expenditure category. To expend the authority, it must be transferred by a work program to an expenditure category.

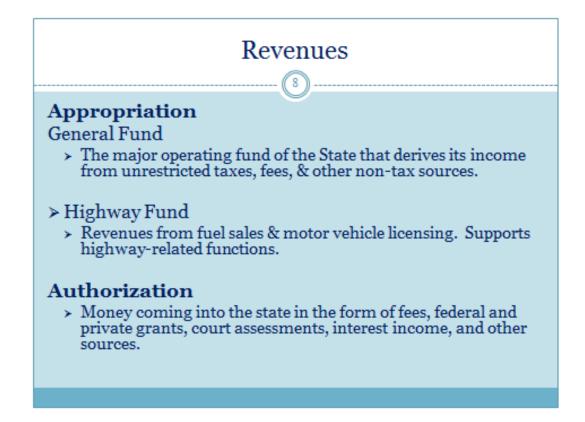

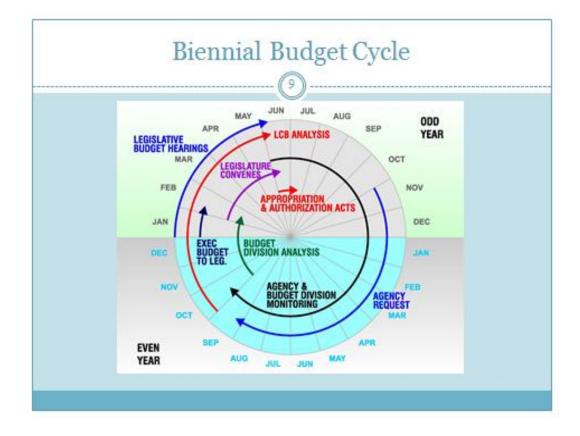

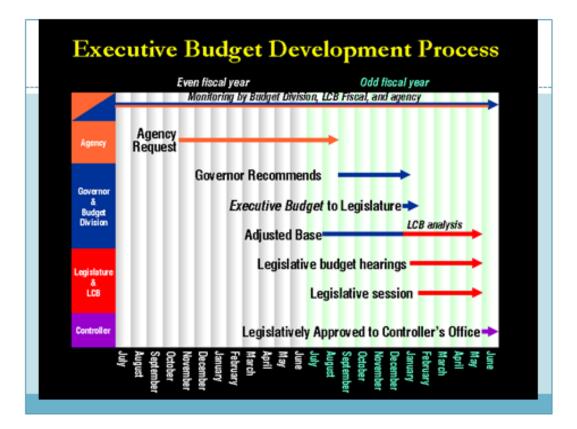

## Agency Pre-Planning Phase

## > Meet with program staff

- > Discuss needs for upcoming biennium may include
  - ➤ New programs
  - Revisions to current programs
  - ➤ New federal grants
  - > New positions
  - > Position reclassifications
  - > Technology investment requests (TIR)
  - Capital improvement projects (CIP)
  - > Replacement equipment
  - Statue Review (BDRs)
  - Performancemeasure data

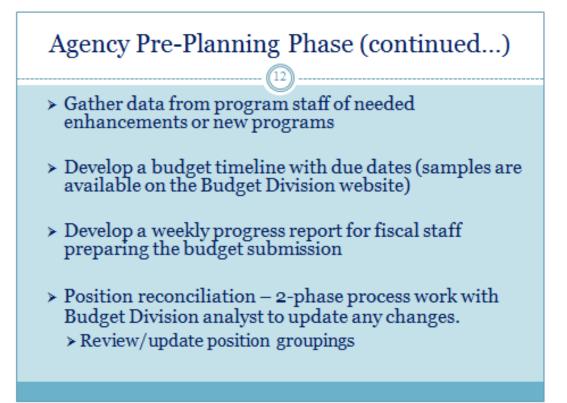

# Agency Budget Preparation for NEBS

- > Travel and training logs
- > Justification for vacant positions
- > Contract information
- > EITS Utilization information
- > Equipment schedule
- > Building Lease information
- > Vehicle information Fleet Service or Agency owned
- > Caseload projections
- > NPD-19s for New positions or reclassifications
- > Fund maps

# **Recap of the Budget Process**

> Agency Request to Budget Division (Sept.)

- > Budget Division reviews, revises and make recommendations to the Governor's Recommended (Sept. – December)
- > Governor's recommendation to Legislature (Dec.)
- Legislative Money Committees hear budgets & make changes (Feb. – May)
- > Budgets are approved (May)

# Sign in to: NEBS Training

## elcome to NEBS

Nevada Executive Budget System - Training JBoss Environment

### Home Messages

#### **Home Page**

Budget Division

| Login                          |                                                                                       |
|--------------------------------|---------------------------------------------------------------------------------------|
| User ID:                       |                                                                                       |
| Password:                      |                                                                                       |
|                                | Remember my User ID                                                                   |
|                                | Login                                                                                 |
| Click Here<br>For all other qu | ten your password<br>estions, please contact your<br>it analyst in the Budget Office. |

Reference Information & Links

| Messages |                                       |
|----------|---------------------------------------|
| Date     | Subject                               |
| 1/26/16  | NEBS Access Forms                     |
| 1/22/16  | NEBS Down at 5PM Friday 1/22/16       |
| 6/30/14  | SFY14 Closing Documents are Open      |
| 3/11/09  | Certificate Warning                   |
| 12/4/08  | NEBS Operating Hours                  |
| 9/10/08  | Creating Working Versions             |
| 8/4/06   | NEBS MANUAL                           |
| 7/11/05  | Terminating Employee's Access to NEBS |

# Related Budgeting Links

# **Select a Budget Account**

| Home N                 | EBS Activity Budget Work Program Bl       | R SFYE     | Reports  | DataMart | Admin | Messages |
|------------------------|-------------------------------------------|------------|----------|----------|-------|----------|
| Budget Accou           | nt Versions List                          |            |          |          |       |          |
| Settings               |                                           |            |          |          |       |          |
| Budget Period:         | 2017-2019 Biennium (FY18-19) 🗸            |            |          |          |       |          |
| Choose Budget Account: | 1383 HHS-DCFS - COMMUNITY JUVENILE JUSTIC | E PROGRAMS | (Update) | ~        |       |          |
|                        | - OR -                                    |            |          | K        |       |          |
| Enter Search Text:     | 1383 HHS-DCFS - COMMUNITY JUVENILE JUST   | ICE PROGRA | MS       |          |       |          |
| Budget Account         | Version                                   | Status     | 5        |          |       |          |
| 383 - HHS-DCFS - COM   | UNITY JUVENILE JUSTICE PROGRAMS           |            |          |          |       |          |
|                        | Create New Working Version                |            |          |          |       |          |
| i 🖓 🏹                  | A00 - AGENCY REQUEST AS SUBMITTED         | Open       |          |          |       |          |
|                        |                                           |            |          |          |       |          |

# **Account Maintenance**

| uget A    | ccount    | t Decision Units                              |                        |                         |         |              |
|-----------|-----------|-----------------------------------------------|------------------------|-------------------------|---------|--------------|
| Budge     | t Period: | 2017-2019 Biennium (FY18-19)                  |                        |                         |         |              |
| Budget /  | Account:  | 1383 HHS-DCFS - COMMUNITY JUVENILE JUSTIC     | E PROGRAMS             |                         |         |              |
|           | Version:  | A00 AGENCY REQUEST AS SUBMITTED               |                        |                         |         |              |
| Sum       | mary      | Line Items Schedules                          |                        | Positions               | Mapping | Acct. Maint. |
|           |           | $\bigcirc$                                    |                        |                         |         |              |
| iew: Deci | ision Uni | ts Categories GLs   Line Item Position Groups |                        | o traditione            |         |              |
|           | Code      | Description                                   | Department<br>Priority | Budget Account Priority | - 🗷 🖄   |              |
| 4         | 1         | Add Decision Unit.                            |                        |                         |         |              |
| <b>b</b>  | B000      | BASE                                          | n/a                    | n/a                     |         |              |
| <b>b</b>  | M100      | STATEWIDE INFLATION                           | n/a                    | n/a                     |         |              |
|           | M150      | ADJUSTMENTS TO BASE                           | n/a                    | n/a                     |         |              |
|           | M300      | FRINGE BENEFITS RATE ADJUSTMENT               | n/a                    | n/a                     |         |              |
|           |           | SALARY ADJUSTMENT FOR 2015-2017 BIENNIUM      | n/a                    | n/a                     |         |              |
|           | E670      | SALART ADJUSTMENT FOR 2015-2017 BIENNIOM      | 1000                   |                         |         |              |

- Create Decision Units E225, E710, E720, E730 and M425 (if not already in the Account Maintenance Tab)
- > Add Cat 07 and Cat 95 (if not already in the Account Maintenance Tab)

# Line Items

| idget A    | \ccour     | it Lin | e Ite | ms                                                                           |           |             |           |            |                      |                                                                                                    |                         |
|------------|------------|--------|-------|------------------------------------------------------------------------------|-----------|-------------|-----------|------------|----------------------|----------------------------------------------------------------------------------------------------|-------------------------|
|            | Account    | : 310  | 1 HHS | 9 Biennium (FY18-19)<br>-DPBH - RADIATION CONTROL<br>CY REQUEST AS SUBMITTED |           |             |           |            | Year 2 d<br>Year 1 d | out of balance (Filtered D<br>out of balance (Filtered D<br>out of balance (All DUs):<br>out of balance (All DUs): | Us): -41,552<br>743,364 |
| Sur        | nmary      |        | J     | Line Items Schedules                                                         | Posit     | ions        | Марр      | ng         | Acct. N              | laint.                                                                                                    |                         |
| Decision   | Unit Filte | er: BO | 00 BA | SE                                                                           | ~         | Save        | Save a    | ind Return | Cancel               | Edit Actual/WP                                                                                                    |                         |
| Delete     | DU         | Catg   | GL    | Description                                                                  | Actual    | Work Pgm    | Year 1    | Change     | Year 2               | Change Schedule                                                                                                    | 3                       |
| 4          | 1          |        |       |                                                                              |           |             |           |            |                      |                                                                                                    |                         |
|            | B000       | 00     | 2511  | BALANCE FORWARD FROM PREVIOUS YEAR                                           | 1,562,799 | 1,561,228 [ | 1,562,799 | 0] [       | 1,562,799            | 0 - None -                                                                                                    |                         |
|            | B000       | 00     | 2512  | BALANCE FORWARD TO NEW YEAR                                                  | 0         | 0 [         | 0         | 0][        | 0                    | 0 - None -                                                                                                    |                         |
| $\sim$     | B000       | 00     | 3580  | FED INDOOR RADON GRANT                                                       | 280,000   | 280,000     | 280.000   | 0] [       | 280.000              | 0 - None -                                                                                                    | Entry cannot            |
| $\bigcirc$ | 8000       | 00     | 3601  | MAMMOGRAPHY LICENSES AND FEES                                                | 55,481    | 55,481 [    | 55,481    | 0][        | 55,481               | 0 - None -                                                                                                    | be made at              |
| $\sim$     | B000       | 00     | 3605  | RADIOACTIVE MATERIAL LICENSE                                                 | 2,414,702 | 2,414,702 [ | 2,414,702 | 0          | 2.414,702            | 0] - None -                                                                                                    | the line item           |
|            | B000       | 00     | 3803  | FDA CONTRACT FOR MAMMOGRAPHY CERT                                            | 162,243   | 162,243 [   | 162,243   | 0]         | 162,243              | 0 - None -                                                                                                    | level for any           |
| $\bigcirc$ | 8000       | 00     | 4671  | TRANSFER FROM RAD DISPOSAL                                                   | 22,461    | 22,461 [    | 22,461    | 0] [       | 22,461               | 0 - None -                                                                                                    | of the                  |
| $\bigcirc$ | 8000       | 00     | 4725  | TRANS FROM HIGH LEVEL NUCLEAR WASTE                                          | 40,000    | 40,000      | 40.000    | 0][        | 40,000               | 0 - None -                                                                                                    | schedule                |
|            | 8000       | 00     | 4746  | TRANSFER FROM EMERGENCY MGMT                                                 | 0         | 0 [         | 0         | .0][       | 0]                   | 0 - None -                                                                                                    | driven                  |
| $\square$  | 8000       | 01     | 5100  | SALARIES                                                                     | 1,234,850 | 1,267,092   | 1,230,697 |            | 1,267,585            | PAYROLL                                                                                                    | GLs/Object              |
|            | B000       | 01     | 5120  | FURLOUGH ADJUSTMENT                                                          | 0         | 0           | 0         |            | 0                    | - None -                                                                                                    | Codes                   |
| $\bigcirc$ | 8000       | 01     | 5200  | WORKERS COMPENSATION                                                         | 18,721    | 18,804      | 19,018    |            | 18,739               | PAYROLL                                                                                                    |                         |
| $\bigcirc$ | B000       | 01     | 5300  | RETIREMENT                                                                   | 223,797   | 229,162     | 222,853   |            | 229,050              | PAYROLL                                                                                                    |                         |
|            | 8000       | 01     | 5320  | PERS HOLD HARMLESS FOR FURLOUGH                                              | 0         | 0           | 0         |            | 0                    | - None -                                                                                                    |                         |

# **Schedules**

In addition to Payroll, there are 20 standard statewide schedules and many agency generated cost allocation schedules in NEBS that the agency will/may be responsible for populating.

• Some of these schedules will require the agency to work with their assigned budget analyst to update.

|                                                            | ve Budget System - T       |                          |         |             |                                                                                           |                              |                         |
|------------------------------------------------------------|----------------------------|--------------------------|---------|-------------|-------------------------------------------------------------------------------------------|------------------------------|-------------------------|
| Home NEBS Activi                                           | ty Budget Work Program BDF | a here the second second |         | DataMart    | t Admin Messages                                                                          |                              |                         |
|                                                            | Udget Account Se           | chedule                  | LIST    |             |                                                                                           |                              |                         |
| Budget Task Bar                                            | Budget Account Schedul     | e List                   |         |             |                                                                                           |                              |                         |
| Budget Prep Tasks                                          | Budget Period: 2017-201    | 9 Biennium (F            | V18-19) |             |                                                                                           |                              |                         |
| List Budget Account Versions                               | Budget Account: 1349 ADM   |                          |         | - BUTLDING  | IS & GROUNDS                                                                              |                              |                         |
| List Reports                                               | Version: A00 AGEN          | 1. C 17 1 C              |         |             |                                                                                           |                              |                         |
| Distribute Cost Allocations                                | Version: Add Aden          | CT REQUEST               |         | arried a    |                                                                                           |                              |                         |
| View/Update Statewide Schedules                            | Summary                    | Line Items               | 1       | Sched       | ules Positions                                                                            | Mapping                      | Acct. Maint.            |
| List Copyle Lind Constants<br>List Out of Balance Accounts |                            |                          | hedule  | Description |                                                                                           | Status                       |                         |
|                                                            | -                          |                          |         | CASELOAD    |                                                                                           | N/A                          |                         |
| Budget Admin Tasks<br>Administer Payroll Settings          |                            |                          | 2       | VENDOR SE   | RVICES                                                                                    | IN PROGRESS                  |                         |
| Setur Schedules                                            |                            |                          |         | UNIFORM A   |                                                                                           | COMPLETE                     |                         |
| Welcome to NEBS                                            |                            |                          |         | LONGEVITY   | and the second second second second                                                       | COMPLETE                     |                         |
| Nevada Executive Budget System - 1                         | Test IBoss Environmen      |                          |         | EITS        | 2015 Legislative Session                                                                  | COMPLETE                     |                         |
|                                                            |                            |                          |         |             | ICES VEHICLES                                                                             | COMPLETE                     |                         |
| Home JEBS Activity Budget Work Program BDI                 | R SFYE Reports DataMart    |                          | 0       |             | Welcome to NEBS                                                                           | COMPLETE                     |                         |
|                                                            |                            |                          | -       | AGENCY      | Nevada Executive Budg                                                                     | et System - Test JBo         | ss Environment          |
| t Allocations                                              |                            |                          | 8       | BUILDAN     | Home NULIS Activity Budget                                                                | Work Program BOR SEVE        | Reports DataMart Admi   |
| Budget Period: 2017-2019 Biennium (FY18-19)                |                            | $\sim$                   | 9       | EQUIPME     | Schewide Schedule List                                                                    |                              |                         |
|                                                            |                            |                          | 10      | BUILDIN     | Statewide Schedules                                                                       |                              |                         |
| Version: A00 AGENCY REQUEST AS SUBMITTED [Enterprise] V    |                            |                          | 11      | STAFF PH    | Budget Period: 2017-2018 Siennum (FY15-19)                                                | ·                            |                         |
|                                                            |                            |                          |         | VACANCI     | Version: ADI AGENCY REQUEST AS SUBN                                                       | ITTED -                      |                         |
| Allocation                                                 | Status                     |                          | 12      | VACANCY     |                                                                                           |                              |                         |
| TATEWIDE COST ALLOCATION (SWCAP)                           | COMPLETE                   |                          |         |             |                                                                                           |                              |                         |
| ITORNEY GENERAL ASSESSMENT                                 | COMPLETE                   |                          |         | Do          | [                                                                                         | Done                         |                         |
| URCHASING ASSESSMENT                                       | COMPLETE                   | 3 <u></u>                |         |             | Statewide Schedule                                                                        |                              | Status                  |
| NTERPRISE IT WEB SERVICES                                  | COMPLETE                   |                          |         |             | STATE-OWNED BUILDING INVENTORY                                                            |                              | COMPLETE                |
| NTERPRISE IT SILVERNET                                     | COMPLETE                   |                          |         | -           | BAG-OWNED BUILDING BENT<br>AGENCY-OWNED PROPERTY AND CONTENTS                             |                              | IN PROGRESS<br>COMPLETE |
| ATTENNANG TI AN (ADADE TUDITIND                            | COMPLETE                   |                          | -       | -1          |                                                                                           |                              |                         |
|                                                            |                            | -                        |         |             | Others                                                                                    |                              |                         |
| Done                                                       | Statewide costal           | location                 |         |             | Departmental Sched                                                                        |                              |                         |
|                                                            |                            | location                 |         |             | ADMINISTRATION - DIRECTOR'S OFFICE COST AU<br>ADMINISTRATION - ADMINISTRATIVE SERVICES    | LOCATION                     |                         |
|                                                            | schedules                  |                          |         |             | ADMINISTRATION - 14-15 CENTRALIZED PERSON                                                 | NEL SERVICES COST ALLOCATION |                         |
|                                                            |                            |                          |         |             | ADMINISTRATION - 16-17 CENTRALIZED PERSON                                                 |                              |                         |
|                                                            |                            |                          |         |             | ADMONISTRATION - PERSONNEL SUBSIDV COST A                                                 | LLOCATION                    |                         |
|                                                            |                            |                          |         |             | ADMINISTRATION - SPWD ADMINISTRATION                                                      |                              |                         |
|                                                            |                            |                          | -       |             | ADMINISTRATION - EITS - OFFICE OF THE CIO                                                 |                              |                         |
|                                                            | Agency defined o           | ost allocatio            | on      |             | ADMINISTRATION - EITS - PC/LAN TECH COST AU<br>ADMINISTRATION - EITS - DATA COMMUNICATION |                              |                         |
|                                                            | schedules                  |                          | -       | $\prec$     | ADMINISTRATION - EITS - FACILITY SPACE                                                    |                              |                         |
|                                                            | seneoures                  |                          |         |             | ADMINISTRATION - EITS - DPS                                                               |                              |                         |
|                                                            |                            |                          | 12      |             | AGRICULTURE, TRANS FROM NON-EXECS                                                         |                              |                         |
|                                                            |                            |                          |         |             | AGRICULTURE, TRANSFER FROM 4550 & 4600                                                    |                              |                         |
|                                                            |                            |                          |         |             | AGRICUTURE, TRANSFER FROM 4546                                                            | 112 1111                     |                         |
|                                                            |                            |                          |         |             | AGRICULTURE, TRANS FROM 4540, 4541, 4545, 4<br>AGRICULTURE, TRANSFER FROM 4537 & 4551     | 226. 9229                    |                         |
|                                                            |                            |                          |         |             | AGRICULTURE, TRANSFER FROM FOOD & NUTRITI                                                 | ON                           |                         |
|                                                            |                            |                          |         |             | AGRICULTURE, TRANSFER FROM 4546 TO 4550                                                   |                              |                         |

# **Caseload Schedule**

## Used for Demographic/Caseload Changes

### Budget Account Schedule List

| Budget Account  | Schedu   | le List          |            |                       |                     |          |              |
|-----------------|----------|------------------|------------|-----------------------|---------------------|----------|--------------|
| Budget Period:  | 2017-201 | 9 Biennium       | (FY18-19)  |                       |                     |          |              |
| Budget Account: | 3101 HHS | DPBH - RA        | ADIATION C | ONTROL                |                     |          |              |
| Version:        | A00 AGEN | ICY REQUES       | ST AS SUBN | 1ITTED                |                     |          |              |
| Summary         |          | Line Item        | 15         | Schedules             | Positions           | Mapping  | Acct. Maint. |
|                 |          |                  | Schedule   | Description           |                     | Status   |              |
|                 |          | $\bigotimes$     | 1 🕻        | CASELOAD              |                     | N/A      |              |
|                 |          | $\triangleright$ | 2          | VENDOR SERVICES       |                     | COMPLETE |              |
|                 |          | $\bigcirc$       | 3          | UNIFORM ALLOWANCE     |                     | N/A      |              |
|                 |          | $\bigcirc$       | 4          | LONGEVITY             |                     | COMPLETE |              |
|                 |          | $\sim$           | 5          | EITS                  |                     | COMPLETE |              |
|                 |          | $\bigcirc$       | 6          | FLEET SERVICES VEHICL | ES                  | COMPLETE |              |
|                 |          | $\sim$           | 7          | AGENCY OWNED VEHICL   | ES                  | COMPLETE |              |
|                 |          | $\sim$           | 8          | BUILDING RENT NON-BU  | ILDINGS AND GROUNDS | COMPLETE |              |
|                 |          | $\swarrow$       | 9          | EQUIPMENT             |                     | COMPLETE |              |
|                 |          | $\sim$           | 10         | BUILDING MAINTENANCE  | E SCHEDULE          | N/A      |              |
|                 |          | $\sim$           | 11         | STAFF PHYSICALS       |                     | N/A      |              |
|                 |          |                  | 12         | VACANCY SAVING SCHE   | DULE                | Missing  |              |
|                 |          |                  |            | Done Proces           | s All Schedules     |          |              |

- > Agency must have legislative approval to request Caseload related funding.
- If your agency does have a legislatively approved Caseload, you are not required to use the Caseload schedule. Use of the schedule it is optional. However, you must use the Caseload decision units M200-M220.
- Currently, only the Department of Corrections utilizes the Caseload Schedule in NEBS.

# **Vendor Services Schedule**

Used to record cost of vendor provided services: contracts, registration fees, copy machine leases, annual maintenance fees, publications, etc.

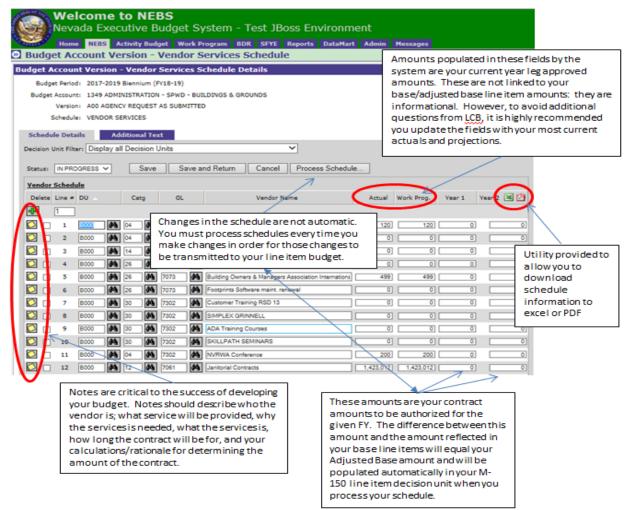

- Processing the schedule will automatically create the M150 adjustment.
- Contract costs included in your base not reflected in your schedule will generate a negative M150 amount equal to the amount in base.
- Contract costs included in your schedule not reflected in your base will generate a positive M150 amount equal to the amount in the schedule.
- Contract costs included in your base and schedule will generate a M150 amount equal to the schedule amount minus the base amount.
- Attach copies of contract summaries for all contracts.

# **Uniform Allowance Schedule**

# Agencies are required to use the Uniform Allowance Schedule in NEBS if the agency has a legislatively approved uniform package defined.

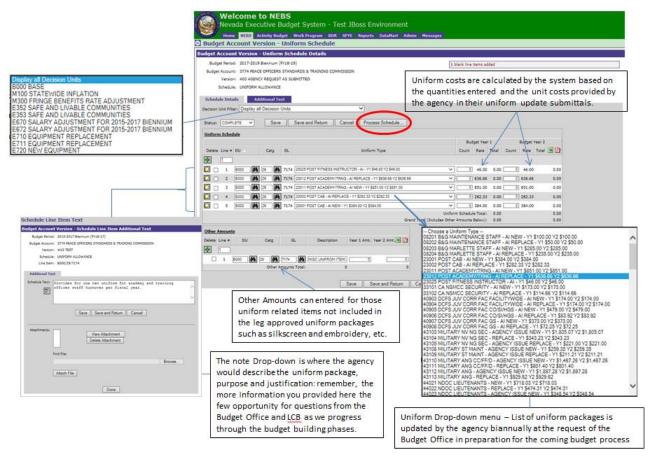

- Uniform allowance eligible items are determined based on a negotiation process between the individual agencies and the Budget Division.
- The cost for approved eligible uniform packages is provided through a state contract.
- Required attachments/back-up for the uniform allowance schedule include:
  - At the schedule level
    - a. Agency final negotiated workbook (also known as the Uniform Allowance Spreadsheet)
    - b. Agency Uniform Policy
    - c. Agency PCN list by uniform package (if not already included in a. or b. above)
  - o At the line item level
    - Turnover rate calculation by uniform package

# **EITS Schedule**

# Used to calculate the cost of services provided by EITS (information technology services)

• This is where you properly account for (annualize) costs for phone lines, email and voice mail, server hosting, etc.

|         |           | OMMUNITY | JUVENILE JUSTICE PROGRAMS               |          | 7            |
|---------|-----------|----------|-----------------------------------------|----------|--------------|
| Summary | Line Iten | 15       | Schedules Positions                     | Mapping  | Acct. Maint. |
|         |           | Schedule | Description                             | Status   |              |
|         |           | 1        | CASELOAD                                | N/A      |              |
|         |           | 2        | VENDOR SERVICES                         | COMPLETE |              |
|         |           | 3        | UNIFORM ALLOWANCE                       | N/A      |              |
|         |           | 4        | LONGEVITY                               | COMPLETE |              |
|         |           | 5        | EITS                                    | COMPLETE |              |
|         |           | 6        | FLEET SERVICES VEHICLES                 | COMPLETE |              |
|         |           | 7        | AGENCY OWNED VEHICLES                   | N/A      |              |
|         |           | 8        | BUILDING RENT NON-BUILDINGS AND GROUNDS | COMPLETE |              |
|         |           | 9        | EQUIPMENT                               | COMPLETE |              |
|         |           | 10       | BUILDING MAINTENANCE SCHEDULE           | N/A      |              |
|         |           | 11       | STAFF PHYSICALS                         | N/A      |              |
|         |           | 12       | VACANCY SAVING SCHEDULE                 | Missing  |              |

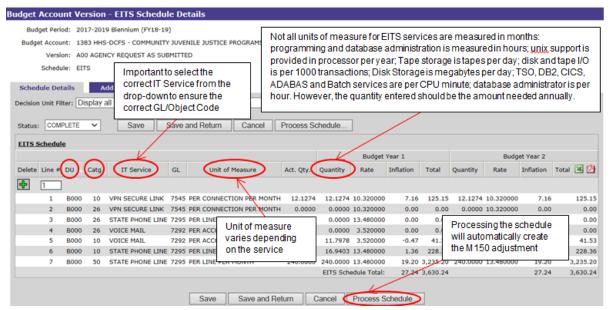

- Provide the notes at the line item in this schedule <u>and</u> the related line item in the M150 decision unit
- Technology Investment Requests (TIRs) must be done for IT projects > \$50,000

# **Fleet Services Schedule**

## Expenditures associated with vehicles leased from the Fleet Services Division (formerly known as Motor Pool)

| Budget Account Sch                                            | edule List           |              |                                                                                   |                                                                  |
|---------------------------------------------------------------|----------------------|--------------|-----------------------------------------------------------------------------------|------------------------------------------------------------------|
| Budget Period: 201                                            | 5-2017 Biennium      | (FY16-17)    |                                                                                   |                                                                  |
| and There are a series                                        |                      | Stanoor and  | JUVENILE JUSTICE PROGRAMS                                                         |                                                                  |
|                                                               |                      |              |                                                                                   |                                                                  |
| version: wo                                                   | 2 NEBS SCHEDUL       | ETRAININ     | 5                                                                                 |                                                                  |
| Summary                                                       | Line Item            | 15           | Schedules Positions                                                               | Mapping Acct. Maint.                                             |
|                                                               |                      | Schedule     | Description                                                                       | Status                                                           |
|                                                               | $\sim$               | 1            | CASELOAD                                                                          | N/A                                                              |
|                                                               |                      | 2            | VENDOR SERVICES                                                                   | COMPLETE                                                         |
|                                                               |                      | 3            | UNIFORM ALLOWANCE                                                                 | N/A                                                              |
|                                                               |                      | 4            | LONGEVITY                                                                         | COMPLETE                                                         |
|                                                               |                      | 5            | EITS                                                                              | COMPLETE                                                         |
|                                                               |                      | 6            | FLEET SERVICES VEHICLES                                                           | COMPLETE                                                         |
|                                                               |                      | 7            | AGENCY OWNED VEHICLES                                                             | N/A                                                              |
|                                                               |                      | 8            | BUILDING RENT NON-BUILDINGS AND GROUNDS                                           | COMPLETE                                                         |
|                                                               |                      | 9            | EQUIPMENT                                                                         | COMPLETE                                                         |
|                                                               |                      | 10           | BUILDING MAINTENANCE SCHEDULE                                                     | N/A                                                              |
|                                                               |                      | 11           | STAFF PHYSICALS                                                                   | N/A                                                              |
|                                                               |                      | 12           | VACANCY SAVING SCHEDULE                                                           | Missing                                                          |
| Budget Account Version - Fleet                                | Services Vehicles Sc | hedule Detai | Done Process All Schedules                                                        |                                                                  |
| Budget Period: 2015-2017 Bienniur                             | m (FY16-17)          |              | r                                                                                 |                                                                  |
| Budget Account: 1383 HHS-DCFS - C<br>Version: W02 NERS SCHEDU |                      | CE PROGRAMS  | Adjustments to currently leased vehicles                                          |                                                                  |
| Schedule: FLEET SERVICES VI                                   |                      |              | be done in B000; addition of new vehicl<br>be done in an enhancement Dec Unit (i. |                                                                  |
| Schedule Details Additional 1                                 | fext                 |              |                                                                                   |                                                                  |
| Decision Unit Filter: Display all Decisio                     | n Units              |              | Status: COMPLETE V Save Save and Return Can                                       | cel Process Schedule                                             |
| Fleet Services Schedule                                       |                      |              |                                                                                   |                                                                  |
|                                                               |                      |              | Budget Year 1                                                                     | Budget Year 2                                                    |
| Delete Line DU                                                | Region               |              | Vehicle Type Est. Miles<br>(Per Month) # Months Inflation Total Est.<br>(Per      | . Miles # Months Inflation Total License Vehicle Description 🗷 🖉 |
| 1                                                             |                      |              |                                                                                   |                                                                  |
| 1 1 8000                                                      | OTHER Y              | REMIUM       |                                                                                   | 1.455 12 -862 7,277 58438 SS CHIEF                               |
| 2 1595 🚺 50 🖉                                                 | OTHER V              | REMIUM       | V 1.500 0 0 0                                                                     | 1.500 0 0 TED EXTERNAL INVESTIG                                  |
| 💟 🗆 3 M505 🎒 50 🖉                                             |                      | REMIUM       |                                                                                   | Processing the schedule                                          |
| 4 1955 🗰 50 🖉                                                 | OTHER V P            | REMIUM       | 1.500     0     0     0     Fleet Services Schedule Total: -802     7,337         | the M 150 adjustment.                                            |
|                                                               |                      |              | Save Save and Return Cancel Process Schedule                                      |                                                                  |

- Record monthly rental of fleet services vehicles in Cat 03 or special use
- Add notes to explain, justify, and support the calculation
- Refer to SAM 1322 for current vehicle utilization requirements

# **Agency Owned Vehicles**

## Used to calculate insurance costs for agency owned vehicles.

| Budget Period: 2015-<br>Budget Account: 3101<br>Version: W03 I |            | DIATION C | CONTROL                                 |          |              |
|----------------------------------------------------------------|------------|-----------|-----------------------------------------|----------|--------------|
| Summary                                                        | Line Items |           | Schedules Positions                     | Mapping  | Acct. Maint. |
|                                                                |            | Schedule  | Description                             | Status   |              |
|                                                                |            | 1         | CASELOAD                                | N/A      |              |
|                                                                |            | 2         | VENDOR SERVICES                         | COMPLETE |              |
|                                                                |            | 3         | UNIFORM ALLOWANCE                       | N/A      |              |
|                                                                |            | 4         | LONGEVITY                               | COMPLETE |              |
|                                                                |            | 5         | EITS                                    | COMPLETE |              |
|                                                                |            | 6         | FLEET SERVICES VEHICLES                 | COMPLETE |              |
|                                                                |            | 7         | AGENCY OWNED VEHICLES                   | COMPLETE |              |
|                                                                |            | 8         | BUILDING RENT NON-BUILDINGS AND GROUNDS | COMPLETE |              |
|                                                                |            | 9         | EQUIPMENT                               | COMPLETE |              |
|                                                                |            | 10        | BUILDING MAINTENANCE SCHEDULE           | N/A      |              |
|                                                                |            | 11        | STAFF PHYSICALS                         | N/A      |              |
|                                                                |            | 12        | VACANCY SAVING SCHEDULE                 | Missing  |              |

- Important to accurately calculate insurance for all vehicles owned by the agency.
- Cat 04 7052 comp/collision Risk Management
- Cat 04 7059 Liability AG
- > Odometer reading in notes, indicate date the reading was taken

| Budget                                                                                                    |             |                                 |            | um (FY16             |        |      |               |                                                     |                                              |            | r       |              |                                                         |                |             |
|----------------------------------------------------------------------------------------------------|-------------|---------------------------------|------------|----------------------|--------|------|---------------|-----------------------------------------------------|----------------------------------------------|------------|---------|--------------|---------------------------------------------------------|----------------|-------------|
|                                                                                                    | Version:    | 3101 HHS<br>W03 NEB<br>AGENCY 0 | S SCHEO    | OULES TR             | AINING |      | vehicle is be | egative box or<br>eing transferre<br>ount or agency | d to anoth                                   | her        |         | auto         | cessing the sche<br>omatically genera<br>50 adjustment. |                |             |
| Schedul                                                                                                    | e Detail    | •                               | ddition    | al Text              |        | /    |               | 2457 - 72                                           |                                              |            | 4       |              | 1                                                       |                |             |
| ecision U                                                                                                    | loit Filter | Display                         | all Deci   | sion Unit            | ~      | /    |               | ✓ Status: 00                                        | MPLETE V                                     |            | Save    | Sm           | e and Return Cano                                       | Proce          | ss Schedule |
|                                                                                                    |             |                                 |            | /                    |        |      |               |                                                     |                                              |            | Cure    |              |                                                         |                |             |
| Agency                                                                                                    | Owned V     | Vehicle Sch                     | edule      |                      |        |      |               |                                                     |                                              | Total In:  | s. Cost | 1            |                                                         |                |             |
|                                                                                                    |             |                                 | ~ 1 Vr     | 2 00                 |        | Catg | Region        | Ins. Type                                           |                                              | Year 1     | Year 2  | year         | Vehicle Description                                     | License        | Odometer 🗷  |
| Delete                                                                                                    | Line A h    | regacive                        | 1000       |                      |        |      |               |                                                     |                                              |            |         |              |                                                         |                |             |
|                                                                                                    | 1           | vegacive                        | 02110      | -                    |        |      |               |                                                     |                                              |            |         | 1            |                                                         |                |             |
| and the second second se                                                                                                    |             |                                 |            | _                    | A      | 04   | LAS VEGAS     | Comp/Collision &                                    | Liability V                                  | 249        | 24      | 2000         | FORD EXPED. 1/2T S                                      | L] [38306      | 78.0        |
| •                                                                                                    |             |                                 |            | 8000                 | A      |      |               | Comp/Collision &                                    |                                              | 249<br>249 | - /     | 2000         | FORD EXPED. 1/2T S                                      |                | 78.0        |
| <ul> <li></li> <li></li></ul> | 1           |                                 |            | 8000                 |        |      | CARSON CITY   |                                                     | Liability $\checkmark$                       |            | 245     |              |                                                         | 57471          |             |
|                                                                                                    | 1           |                                 | 2 2<br>2 2 | B000<br>B000<br>B000 |        | 04   | CARSON CITY   | Comp/Collision &                                    | Liability <b>v</b> ]<br>Liability <b>v</b> ] | 249        | 245     | 2008<br>2008 | GMC SIERRA PU, 1T                                       | 57471<br>57476 | 58.7        |

# **Building Rent-Non-Buildings and Grounds**

Schedule used to track space leased from entities other than B&G.

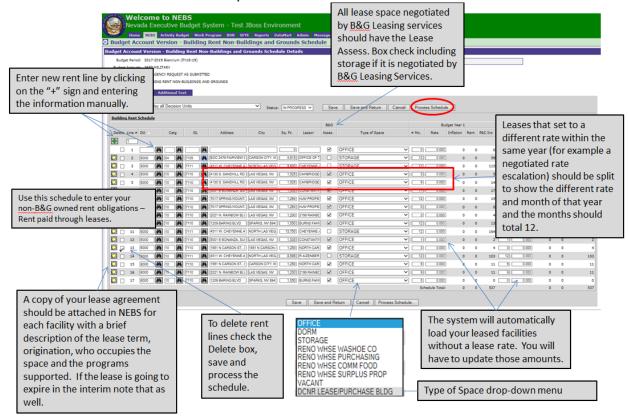

Select the correct Dec Unit, Category and GL

- 7051 Property & Content insurance paid to Risk Management rate is calculated by Risk Management/Department of Admin.
- 7110 Non-state owned building rent.
- 7255 B&G lease assessment (box is always checked); Agencies must go through B&G for office space needs.
- Rate = Rate per square foot per the lease
- Annual cost calculated = Square feet x Rate per square foot x # of Months per Fiscal Year
- Attach the lease cover sheet in the notes

# **Equipment Schedule**

## > Used to track all equipment requests

| idget Account Sch                                                                                                    | edule List                                                                                                    |                                                                                                    |                                                                                                    |                                                                                                    |                                                                                                    |                                                                                                    |                                                                                                    |                                                                          |
|----------------------------------------------------------------------------------------------------|----------------------------------------------------------------------------------------------------|----------------------------------------------------------------------------------------------------|----------------------------------------------------------------------------------------------------|----------------------------------------------------------------------------------------------------|----------------------------------------------------------------------------------------------------|----------------------------------------------------------------------------------------------------|----------------------------------------------------------------------------------------------------|--------------------------------------------------------------------------|
|                                                                                                    |                                                                                                    | V16-17)                                                                                                    |                                                                                                    |                                                                                                    |                                                                                                    |                                                                                                    |                                                                                                    |                                                                          |
| Budget Period: 2015                                                                                                    |                                                                                                    |                                                                                                    |                                                                                                    |                                                                                                    |                                                                                                    |                                                                                                    |                                                                                                    |                                                                          |
| Budget Account: 3101                                                                                                    |                                                                                                    |                                                                                                    |                                                                                                    |                                                                                                    |                                                                                                    |                                                                                                    |                                                                                                    |                                                                          |
| version: w03                                                                                                    | NEBS SCHEDULES                                                                                                    | TRAINING                                                                                                    |                                                                                                    |                                                                                                    |                                                                                                    |                                                                                                    |                                                                                                    |                                                                          |
| Summary                                                                                                    | Line Items                                                                                                    |                                                                                                    | Schedules                                                                                                    | Positions                                                                                                    | M                                                                                                    | apping                                                                                                    | Acct. N                                                                                                    | laint.                                                                   |
|                                                                                                    | 5                                                                                                    | chedule Des                                                                                                    | cription                                                                                                    |                                                                                                    | st                                                                                                    | atus                                                                                                    |                                                                                                    |                                                                          |
|                                                                                                    |                                                                                                    |                                                                                                    | ELOAD                                                                                                    |                                                                                                    | N/                                                                                                    |                                                                                                    |                                                                                                    |                                                                          |
|                                                                                                    |                                                                                                    |                                                                                                    |                                                                                                    |                                                                                                    |                                                                                                    | _                                                                                                    |                                                                                                    |                                                                          |
|                                                                                                    |                                                                                                    |                                                                                                    | DOR SERVICES                                                                                                    |                                                                                                    | CO                                                                                                    | MPLETE                                                                                                    |                                                                                                    |                                                                          |
|                                                                                                    |                                                                                                    | 3 UNI                                                                                                    | ORM ALLOWANCE                                                                                                    |                                                                                                    | N//                                                                                                    | 4                                                                                                    |                                                                                                    |                                                                          |
|                                                                                                    |                                                                                                    | 4 LON                                                                                                    | GEVITY                                                                                                    |                                                                                                    | CO                                                                                                    | MPLETE                                                                                                    |                                                                                                    |                                                                          |
|                                                                                                    |                                                                                                    | 5 EITS                                                                                                    |                                                                                                    |                                                                                                    | со                                                                                                    | MPLETE                                                                                                    |                                                                                                    |                                                                          |
|                                                                                                    |                                                                                                    | 6 FLEE                                                                                                    | T SERVICES VEHIC                                                                                                    | CLES                                                                                                    | со                                                                                                    | MPLETE                                                                                                    |                                                                                                    |                                                                          |
|                                                                                                    |                                                                                                    | 7 AGE                                                                                                    | NCY OWNED VEHIC                                                                                                    | CLES                                                                                                    | со                                                                                                    | MPLETE                                                                                                    |                                                                                                    |                                                                          |
|                                                                                                    |                                                                                                    | 8 BUIL                                                                                                    | DING RENT NON-B                                                                                                    | BUILDINGS AND GROUT                                                                                                    | NDS CO                                                                                                    | MPLETE                                                                                                    |                                                                                                    |                                                                          |
|                                                                                                    |                                                                                                    |                                                                                                    | IPMENT                                                                                                    |                                                                                                    |                                                                                                    | MPLETE                                                                                                    |                                                                                                    |                                                                          |
|                                                                                                    |                                                                                                    |                                                                                                    | DING MAINTENANG                                                                                                    |                                                                                                    | N/                                                                                                    | _                                                                                                    |                                                                                                    |                                                                          |
|                                                                                                    |                                                                                                    |                                                                                                    |                                                                                                    | CE SCHEDULE                                                                                                    |                                                                                                    | _                                                                                                    |                                                                                                    |                                                                          |
|                                                                                                    |                                                                                                    |                                                                                                    | FF PHYSICALS                                                                                                    |                                                                                                    | N//                                                                                                    |                                                                                                    |                                                                                                    |                                                                          |
|                                                                                                    |                                                                                                    | 12 VAC                                                                                                    | ANCY SAVING SCH                                                                                                    | EDULE                                                                                                    | Mis                                                                                                    | sing                                                                                                    |                                                                                                    |                                                                          |
|                                                                                                    |                                                                                                    | _                                                                                                    |                                                                                                    |                                                                                                    |                                                                                                    |                                                                                                    |                                                                                                    |                                                                          |
|                                                                                                    |                                                                                                    | L                                                                                                    | Done Proce                                                                                                    | ss All Schedules                                                                                                    |                                                                                                    |                                                                                                    |                                                                                                    |                                                                          |
| et Account Version - Equipm<br>Budget Period: 2015-2017 Biennium (<br>udget Account: 3101 HHS-DPBH - RAU<br>Version: W03 NBBS SCHEDULE<br>Schedule: EQUIPMENT                                                                                                    | (FY16-17)<br>DIATION CONTROL<br>IS TRAINING<br>th                                                                                                    | op section is<br>ne drop-down<br>pdated throug                                                                                                    | menu to select equ                                                                                                    | d equipment; MUST US<br>uipment items; prices a<br>rocess – global rate                                                                                                    |                                                                                                    |                                                                                                    |                                                                                                    |                                                                          |
| Budget Period: 2015-2017 Biennium (<br>udget Account: 3101 HHS-DPBH - RAI<br>Version: W03 NEBS SCHEDULE<br>Schedule: EQUIPMENT<br>hedule Details<br>Additional To                                                                                                    | (FY16-17)<br>DIATION CONTROL<br>IS TRAINING<br>th                                                                                                    | op section is<br>ne drop-down                                                                                                    | menu to select equ<br>hout the budget pr                                                                                                    | uipment items; prices a                                                                                                    |                                                                                                    |                                                                                                    |                                                                                                    |                                                                          |
| Budget Period: 2015-2017 Biennium (<br>idget Account: 3101 HHS-DPBH - RAI<br>Version: W03 NEBS SCHEDULE<br>Schedule: EQUIPMENT<br>hedule Details<br>additional To<br>sion Unit Filter: Display all Decisio                                                                                                    | (FY16-17)<br>DIATION CONTROL<br>IS TRAINING<br>th                                                                                                    | op section is i<br>he drop-down<br>pdated throug<br>hanges.<br>eplacement E                                                                                                    | menu to select equ<br>hout the budget pr<br>quipment                                                                                                    | uipment items; prices a<br>rocess – global rate                                                                                                    | are                                                                                                    | ncel Process S                                                                                                    |                                                                                                    |                                                                          |
| Budget Period: 2015-2017 Biennium (<br>udget Account: 3101 HHS-DPBH - RAI<br>Version: W03 HEBS SCHEDULE<br>Schedule: EQUIPMENT<br>hedule Details<br>Additional Te<br>sion Unit Filter: Display all Decisi-<br>umment Schedule                                                                                                    | (P16-17)<br>DIATION CONTROL<br>IS TRAINING<br>ext<br>E710 - E719 = Re<br>E720 - E729 = Ne                                                                                                    | op section is i<br>he drop-down<br>pdated throug<br>hanges.<br>eplacement E                                                                                                    | menu to select equ<br>hout the budget pr<br>quipment<br>t                                                                                                    | uipment items; prices a<br>rocess – global rate                                                                                                    | nd Return Ca                                                                                                    | Year 1                                                                                                    | Ye                                                                                                    | ar 2<br>Total                                                            |
| Budget Period: 2015-2017 Biennium (<br>ridget Account: 3101 HHS-DPBH - RAI<br>Version: W03 HEBS SCHEDULE<br>Schedule: EQUIPMENT<br>Additional To<br>sion Unit Filter: Display all Decision<br>ulement.Schedule<br>lete: Line # DU Catg                                                                                                    | (PY16-17)<br>DIATION CONTROL<br>IS TRAINING<br>ext<br>E710 - E719 = Re                                                                                                    | op section is i<br>he drop-down<br>pdated throug<br>hanges.<br>eplacement E                                                                                                    | menu to select equ<br>hout the budget pr<br>quipment                                                                                                    | uipment items; prices a<br>rocess – global rate                                                                                                    | are                                                                                                    | Year 1                                                                                                    |                                                                                                    |                                                                          |
| Budget Period: 2015-2017 Biennium (<br>ridget Account: 3101 HHS-DPBH - RAI<br>Version: W03 NEBS SCHEDULE<br>Schedule: EQUIPMENT<br>Additional To<br>asion Unit Filter: Display all Decision<br>ulament Schedule<br>lete Line * DU Catg                                                                                                    | (P16-17)<br>DIATION CONTROL<br>IS TRAINING<br>ext<br>E710 - E719 = R4<br>E720 - E729 = N4<br>GL                                                                                                    | op section is i<br>ne drop-down<br>pdated throug<br>hanges.<br>eplacement E<br>ew Equipmen                                                                                                    | menu to select equ<br>hout the budget pr<br>quipment<br>t                                                                                                    | uipment items; prices a<br>rocess – global rate                                                                                                    | nd Return Ca                                                                                                    | Year 1                                                                                                    | Ye                                                                                                    | Total                                                                    |
| Budget Period: 2015-2017 Biennium (<br>rigget Account: 3101 HHS-DPBH - RAD<br>Version: W03 NEBS SCHEDULE<br>Schedule: EQUIPMENT<br>hedule Details Additional T<br>aion Unit Filters Display all Decision<br>aionent Schedule<br>Liete Line © DU © Catg<br>1 E710 2 2 E710 2 2 2 2 2 2 2 2 2 2 2 2 2 2 2 2 2 2 2                                                                                                    | (P16-17)<br>DIATION CONTROL<br>IS TRAINING<br>ext<br>E710 - E719 = R<br>E720 - E729 = No<br>GL<br>8371 (HARDWARE MAINTE<br>ART AND ARE CISCO                                                                                                    | op section is i<br>ne drop-down<br>pdated throug<br>hanges.<br>eplacement E<br>ew Equipmen<br>swuce.per vr. cisci<br>etherwet 48 port s                                                                                                    | menu to select equ<br>hout the budget pr<br>quipment<br>t<br>Equipment Type<br>DETHERN 48 PRT SW-Y1 S266<br>WITCH 101001000-Y1 S2245                                                                                                    | uipment items; prices a<br>rocess – global rate<br>Save Save a<br>0.00 1/2 \$269:00<br>.00 1/2 \$3.245.00                                                                                                    | nd Return Ca<br>Priority (<br>v 35)<br>v 42)                                                                                                    | Year 1<br>Count Rate<br>3 269.00<br>3 3,245.00 5                                                                                                    | Ye           Total         Count         Rate           807.00         3         269.           9,735.00         0         3,245.                                                                                                    | Total 2                                                                  |
| Budget Period:     2015-2017 Biennium (       udget Account:     3101 HHS-OPBH - RAI       Version:     W03 NEBS SCHEDULE       Schedule:     EQUIPMENT       hedule:     EQUIPMENT       alson Unit:     Filters       Interest Construction     Catign       alson     DU       alson     Catign       interest Construction     Catign       interest Construction     Catign <td>(P16-17)<br/>DIATION CONTROL<br/>IS TRAINING<br/>ext<br/>E710 - E719 = R<br/>E720 - E729 = Ne<br/>GL<br/>S271 [HARDWARE MAINTE<br/>S371 [HARDWARE SURGE<br/>S372 [HARDWARE SURGE</td> <td>op section is i<br/>e drop-down<br/>pdated throug<br/>hanges.<br/>eplacement E<br/>ew Equipmen<br/>ENANCE-PER VR CISC<br/>ETHERNET 48 PORT S<br/>EPROTECTOR W BATT</td> <td>menu to select equ<br/>hout the budget pr<br/>quipment<br/>t<br/>Equipment Type<br/>DETHERN 48 PRT SW- Y1 \$266<br/>WITCH 10/100/100- Y1 \$3.245<br/>ERY BACKUP- Y1 \$6000 Y2 \$6</td> <td>uipment items; prices a<br/>rocess – global rate<br/>Save Save a<br/>0.00 1/2 \$269:00<br/>.00 1/2 \$3.245.00</td> <td>are<br/>nd Return Ca<br/>Priority (<br/>V 35)<br/>V 40)<br/>V 45)</td> <td>Year 1<br/>Count Rate<br/>3 269.00<br/>3 3,245.00 5<br/>5 60.00</td> <td>Ye           Total         Count         Rate           807.00         3         269.           9,735.00         0         3,245.           300.00         2         60.</td> <td>Total 2</td>                                                                                                    | (P16-17)<br>DIATION CONTROL<br>IS TRAINING<br>ext<br>E710 - E719 = R<br>E720 - E729 = Ne<br>GL<br>S271 [HARDWARE MAINTE<br>S371 [HARDWARE SURGE<br>S372 [HARDWARE SURGE                                                                                                    | op section is i<br>e drop-down<br>pdated throug<br>hanges.<br>eplacement E<br>ew Equipmen<br>ENANCE-PER VR CISC<br>ETHERNET 48 PORT S<br>EPROTECTOR W BATT                                                                                                    | menu to select equ<br>hout the budget pr<br>quipment<br>t<br>Equipment Type<br>DETHERN 48 PRT SW- Y1 \$266<br>WITCH 10/100/100- Y1 \$3.245<br>ERY BACKUP- Y1 \$6000 Y2 \$6                                                                                                    | uipment items; prices a<br>rocess – global rate<br>Save Save a<br>0.00 1/2 \$269:00<br>.00 1/2 \$3.245.00                                                                                                    | are<br>nd Return Ca<br>Priority (<br>V 35)<br>V 40)<br>V 45)                                                                                                    | Year 1<br>Count Rate<br>3 269.00<br>3 3,245.00 5<br>5 60.00                                                                                                    | Ye           Total         Count         Rate           807.00         3         269.           9,735.00         0         3,245.           300.00         2         60.                                                                                                    | Total 2                                                                  |
| Budget Period: 2015-2017 Biennium (<br>dget Account: 3101 HHS-OPBH - RAU<br>Version: W03 NEBS SCHEDULE<br>Schedule: EQUIPMENT<br>Medule Details<br>Additional Tr<br>alson Unit Filter: Display all officie<br>alson Unit Filter: Display all officie<br>alson Unit Fil                                                                                                    | (P16-17)<br>DIATION CONTROL<br>IS TRAINING<br>ext<br>E710 - E719 = Re<br>E720 - E729 = Ne<br>GL<br>9 8371 (HARDWARE MAINTE<br>9 8371 (HARDWARE SURGE<br>9 8371 (HARDWARE SURGE<br>9 8371 (HARDWARE SURGE<br>9 8371 (HARDWARE SURGE                                                                                                    | op section is i<br>e drop-down<br>pdated throug<br>hanges.<br>eplacement E<br>ew Equipmen<br>ew Equipmen<br>envice.PER YR CISCI<br>ETHERNET 48 PORTS<br>PROTECTOR W BATT<br>WHEL MONTOR 17'- Y                                                                                                    | menu to select equ<br>hout the budget pr<br>quipment<br>t<br>Equipment Type<br>DETHERN 48 PRT SW - Y1 S265<br>WTCH 101001000 - Y1 S3245<br>ERY BACKUP - Y1 S0000 Y2 S8<br>ERY BACKUP - Y1 S0000 Y2 S8                                                                                                    | uipment items; prices a<br>rocess – global rate<br>Save Save a<br>0.00 1/2 \$269:00<br>.00 1/2 \$3.245.00                                                                                                    | nd Return Ca<br>Priority (<br>> 35)<br>> 40)<br>> 42)<br>> 75)                                                                                                    | Year 1<br>Count Rate<br>3 269.00<br>3 3,245.00 5<br>6 0.00<br>3 144.00                                                                                                    | Ye           Total         Count         Rate           807.00         3         269.           9,735.00         0         3.245.           300.00         2         60.           432.00         1         144.                                                                                                    | Total 2<br>00 8<br>00 1<br>00 1                                          |
| Judget Period:     2015-2017 Biennium (       dget Account:     3101 HHS-OPBH - RAU       Version:     W03 NEBS SCHEDULE       Schedule:     EQUIPMENT       wedufe Details     Additional Tr       sion Unit Filter:     Display ell octisit       sion Unit Filter:     Display ell octisit       timment Schedule     E       1     E710     26       2     2710     26       3     3     2710     26       4     E710     26     26       5     E710     26     26                                                                                                    | (P16-17)<br>DIATION CONTROL<br>IS TRAINING<br>ext<br>E710 - E719 = Re<br>E720 - E729 = Ne<br>GL<br>Sa71 (HARDWARE-CISCO<br>Sa71 (HARDWARE-SURGE<br>Sa71 (HARDWARE-SURGE<br>Sa71 (HARDWARE-SURGE<br>Sa71 (HARDWARE-SURGE<br>Sa71 (HARDWARE-SURGE<br>Sa71 (HARDWARE-SURGE<br>Sa71 (SATWARE-MICROS                                                                                                    | op section is i<br>e drop-down<br>pdated throug<br>hanges.<br>eplacement E<br>ew Equipmen<br>ew Equipmen<br>ew Equipmen<br>extremet 48 PORTS<br>PROTECTOR W BATT<br>AVEL MONTOR 17'- 'Y<br>SOFT OFFICE SUITE PI                                                                                                    | menu to select equ<br>hout the budget pr<br>quipment<br>t<br>Equipment Type<br>DETHERN 48 PRT SW - Y1 S265<br>WTCH 101001000 - Y1 S3245<br>ERY BACKUP - Y1 S0000 Y2 S8<br>ERY BACKUP - Y1 S0000 Y2 S8                                                                                                    | uipment items; prices a<br>rocess – global rate<br>Save Save a<br>6.00 Y2 \$3.00<br>.00 Y2 \$3.245.00<br>60.00                                                                                                    | are<br>nd Return Ca<br>Priority (<br>V 35)<br>V 40)<br>V 45)                                                                                                    | Year 1<br>Count Rate<br>3 269.00<br>3 3,245.00 5<br>5 60.00                                                                                                    | Ye           Total         Count         Rate           807.00         3         269.           9,735.00         0         3.245.           300.00         2         60.           432.00         1         144.           1.650.00         2         330.                                                                                                    | Total 2<br>00 8<br>00 1<br>00 1<br>00 6                                  |
| udget Period:         2015-2017 Biennium (           dget Account:         3101 HHS-OPBH - RAD           Version:         W03 MEBS SCHEDULE           Schedule:         EQUIPMENT           wedule Details         Additional To           ion Unit Filter:         Display all Defair           iete Line #         DU         Catg           1         E710         26         26           3         E710         26         26           4         E710         26         26           5         E710         26         26           6         E710         26         26                                                                                                    | (P16-17)<br>DIATION CONTROL<br>IS TRAINING<br>ext<br>E710 - E719 = Re<br>E720 - E729 = Ne<br>GL<br>Sa71 (HARDWARE-CISCO<br>Sa71 (HARDWARE-SURGE<br>Sa71 (HARDWARE-SURGE<br>Sa71 (HARDWARE-SURGE<br>Sa71 (HARDWARE-SURGE<br>Sa71 (HARDWARE-SURGE<br>Sa71 (HARDWARE-SURGE<br>Sa71 (SATWARE-MICROS                                                                                                    | op section is i<br>he drop-down<br>pdated throug<br>hanges.<br>eplacement E<br>ew Equipmen<br>Envice.PER YR CISCI<br>ETHERNET 45 PORT S<br>IPROTECTOR W BATT<br>MAEL MONTOR 17- Y<br>SOPT OFFICE SUITE P<br>P PC WITH OPERATING                                                                                                    | menu to select equ<br>hout the budget pr<br>quipment<br>t<br>DETHERN 48 PRT SW - Y1 S266<br>WITCH 10/100/1000 - Y1 S3.245<br>ERY BACKUP - Y1 S000 Y2 S30.00<br>SYSTEM - Y1 S157500 Y2 S1.                                                                                                    | uipment items; prices a<br>rocess – global rate<br>Save Save a<br>6.00 Y2 \$3.00<br>.00 Y2 \$3.245.00<br>60.00                                                                                                    | Priority         Ca           V         350           V         420           V         420           V         750           V         500                                                                                                    | Year 1           Count         Rate           3         269.00           3         3,245.00           5         60.00           3         144.00           5         330.00                                                                                                    | Ye           Total         Count         Rate           807.00         3         269.           9,735.00         0         3.245.           300.00         2         60.           422.00         1         144.           1,650.00         2         330.           7,875.00         2         1,575.                                                                                     | Total 2<br>00 8<br>00 1<br>00 1<br>00 1<br>00 6<br>00 3,1                |
| udget Period: 2015-2017 Biennium (<br>dget Account: 3101 HHS-OPBH - RAU<br>Version: W03 NEBS SCHEDULE<br>Schedule: EQUIPMENT<br>medule Details Additional Tr<br>ion Unit Filters: Display ell octois<br>tement.Schedule<br>1 E710 40 26 40<br>2 2 710 40 26 40<br>3 3 7710 40 26 40<br>5 E710 40 26 40<br>5 E710 40 26 40<br>5 E710 40 26 40<br>5 E710 40 26 40<br>5 E710 40 26 40                                                                                                    | (P16-17)<br>DIATION CONTROL<br>IS TRAINING<br>ext<br>E710 - E719 = Re<br>E720 - E729 = Ne<br>GL<br>9 331 (HARDWARE JARD<br>9 331 (HARDWARE JARD<br>9 331 (HARDWARE JARD<br>9 331 (HARDWARE JARD<br>9 331 (HARDWARE JARD)<br>9 331 (HARDWARE JARD)                                                                                                    | op section is i<br>e drop-down<br>pdated throug<br>hanges.<br>eplacement E<br>ew Equipmen<br>ew Equipmen<br>ew Equipmen<br>enterner 48 PORTS<br>PROTECTOR W BATT<br>ANEL MONTOR 17'- Y<br>SOFT OFFICE SUTE P<br>PC OTHIN GERATING<br>P DOCKING STATION -                                                                                                    | menu to select equ<br>hout the budget pr<br>quipment<br>t<br>DETHERN 48 PRT SW - Y1 S266<br>WITCH 10/100/1000 - Y1 S3.245<br>ERY BACKUP - Y1 S000 Y2 S30.00<br>SYSTEM - Y1 S157500 Y2 S1.                                                                                                    | uipment items; prices a<br>rocess – global rate<br>Save Save a<br>9.00 V2 \$209.00<br>.00 V2 \$3.245.00<br>60.00<br>575.00                                                                                                    | are<br>nd Return Ca<br>Priority 0<br>V 25<br>V 25<br>V 25<br>V 25<br>V 25<br>V 25<br>Equipment                                                                                                    | Year 1           Count         Rate           3         269.00           3         3,245.00           5         60.00           3         144.00           5         1575.00           5         1575.00           5         330.00           5         1575.00           5         550.00           5         1550.00           5         550.00 | Ye           Total         Count         Rate           807.00         3         269.           9,735.00         0         3,245.           300.00         2         60.           432.00         1         144.           1,650.00         2         330.           7,875.00         2         1,575.           1,750.00         2         350.           2,549.00         2         350. | Total 2<br>00 8<br>00 0<br>00 1<br>00 1<br>00 6<br>00 3,1<br>00 7<br>5,5 |
| Budget Period: 2015-2017 Biennium (<br>dget Account: 3101 HHS-OPBH - RAD<br>Versien: W03 NEBS SCHEDULE<br>Schedule: EQUIPMENT<br>Medule Details<br>Additional To<br>asion Unit: Filter: Display all Decision<br>asion Unit: Filter: Display all Decision<br>asion Decision Decision<br>asion Decision Decision<br>asion Decision Decision<br>asion Decision Decision Decision<br>asion Decision Decision Decision<br>asion Decision Decision Decision Decision<br>asion Decision Decision Decision Decision Decision<br>asion Decision Decision                                                                                                    | (P16-17)<br>DIATION CONTROL<br>IS TRAINING<br>ext<br>E710 - E719 = Re<br>E720 - E729 = Ne<br>GL<br>8371 [HARDWARE ANINE<br>8372 [HARDWARE SURGE<br>3372 [HARDWARE SURGE<br>3371 [HARDWARE SURGE<br>3371 [HARDWARE                                                                                                    | op section is i<br>he drop-down<br>pdated throug<br>hanges.<br>eplacement E<br>ew Equipmen<br>envice.PER VR CISIC<br>ETHERNET 48 PORT<br>PROTECTOR W BATT<br>AVIEL MONITOR 17 - Y<br>SOFT OFFICE SUITE P<br>P PC WITH OPERATING<br>P DOCKING STATION -<br>0 add<br>; MUST attacc                                                                                                    | menu to select equ<br>hout the budget pr<br>quipment<br>t<br>DETHERN 48 PRT SW - Y1 S206<br>DETHERN 48 PRT SW - Y1 S206<br>DETHERN 48 PRT SW - Y1 S206<br>DETHERN 48 PRT SW - Y1 S206<br>DETHERN 40 Y2 S144.00<br>S SYSTEM - Y1 S1 S75 00 Y2 S1<br>Y1 S350.00 Y2 S350.00<br>h quotes                                                                                                    | uipment items; prices a<br>rocess – global rate<br>Save Save a<br>9.00 V2 \$209.00<br>.00 V2 \$3.245.00<br>60.00<br>575.00                                                                                                    | are           nd Return         Ca           Priority         4            35)            40)            75)            5)            10)            15)                                                                                                    | Year 1           Count         Rate           3         269.00           3         3,245.00           5         60.00           3         144.00           5         1575.00           5         1575.00           5         330.00           5         1575.00           5         550.00           5         1550.00           5         550.00 | Ye           Total         Count         Rate           807.00         3         269.           9,735.00         0         3,245.           300.00         2         60.           432.00         1         144.           1,650.00         2         330.           7,875.00         2         1,575.           1,750.00         2         350.           2,549.00         2         350. | Total 2<br>00 8<br>00 0<br>00 1<br>00 1<br>00 6<br>00 3,1<br>00 7<br>5,5 |
| udget Period:     2015-2017 Biennium (       dget Account:     3101 HHS-OPBH - RAD       Version:     W03 MEBS SCHEDULE       Schedule:     EQUIPMENT       vedule:     Desplay all periods       ion Unit Filters:     Display all periods       iete Line # DU     Catg       1     E710       2     2710       3     2710       4     2710       5     E710       6     2710       2     26       3     2710       2     26       3     2710       2     26       4     2710       2     26       5     2710       2     26       4     2710       2     26       3     2710       2     26       3     2710       2     26       3     2710       2     26       3     26       4     2710       2     26       3     26       4     2710       2     26       4     26       5     2710       2     26                                                                                                    | (P16-17)<br>DIATION CONTROL<br>IS TRAINING<br>ext<br>E710 - E719 = Re<br>E720 - E729 = Ne<br>GL<br>8371 HAROWARE MAINTE<br>8371 HAROWARE-SURGE<br>8372 HAROWARE-SURGE<br>8372 HAROWARE-SURGE<br>8373 HAROWARE-SURGE<br>8373 HAROWARE-SURGE<br>8373 HAROWARE-LAPTO<br>8373 HAROWARE-LAPTO<br>8374 HAROWARE-LAPTO<br>8374 HAROWARE-LAPTO<br>8375 HAROWARE-LAPTO<br>8375 HAROWARE-LAPTO<br>8371 HAROWARE-LAPTO<br>8371 HAROWARE-LAPTO                                                                                                    | op section is i<br>e drop-down<br>pdated throug<br>hanges.<br>eplacement E<br>ew Equipmen<br>ew Equipmen<br>ev Equipmen<br>ev                                                   | menu to select equ<br>hout the budget pr<br>quipment<br>t<br>Equipment Type<br>DETHERN 48 PRT SW- Y1 5266<br>WTCH 101001000 - Y1 532.455<br>ETS 144.00 Y2 5144.00<br>X0 - Y1 5330.00 Y2 5330.00<br>5 SYSTEM - V1 51.575.00 Y2 51,<br>Y1 5350.00 Y2 5350.00                                                                                                    | uipment items; prices a<br>rocess – global rate<br>Save Save a<br>6.00 1/2 53:045 00<br>00 1/2 53:245 00<br>5.05 00<br>Grand 1                                                                                                    | are<br>nd Return Ca<br>Priority 0<br>V 25<br>V 25<br>V 25<br>V 25<br>V 25<br>V 25<br>Equipment                                                                                                    | Year 1           Count         Rate           3         269.00           3         3,245.00           5         60.00           3         144.00           5         1575.00           5         1575.00           5         330.00           5         1575.00           5         550.00           5         1550.00           5         550.00 | Ye           Total         Count         Rate           807.00         3         269.           9,735.00         0         3,245.           300.00         2         60.           432.00         1         144.           1,650.00         2         330.           7,875.00         2         1,575.           1,750.00         2         350.           2,549.00         2         350. | Total 2<br>00 8<br>00 0<br>00 1<br>00 1<br>00 6<br>00 3,1<br>00 7<br>5,5 |
| Budget Period: 2015-2017 Biennium (<br>dget Account: 3101 HHS-OPBH - RAD<br>Versien: W03 MEBS SCHEDULE<br>Schedule: EQUIPMENT<br>Medule Details Additional To<br>sion Unit Filter: Display all Decision<br>atoment Schedule<br>Leta Line # DU Catg<br>1<br>1<br>1<br>2<br>2<br>2<br>7<br>2<br>7<br>2<br>1<br>3<br>3<br>2<br>5<br>5<br>7<br>2<br>1<br>3<br>2<br>2<br>1<br>3<br>2<br>2<br>1<br>3<br>2<br>2<br>5<br>3<br>3<br>2<br>5<br>5<br>7<br>1<br>3<br>3<br>3<br>3<br>3<br>3<br>3<br>3<br>3<br>3<br>3<br>3<br>3                                                                                                    | (P16-17)<br>DIATION CONTROL<br>IS TRAINING<br>ext<br>E710 - E719 = Re<br>E720 - E729 = Ne<br>GL<br>B371 [HARDWARE AMINT<br>B372 [HARDWARE SURGE<br>3372 [HARDWARE SURGE<br>3472 [HARDWARE SURGE<br>3472 [HARDWARE SURGE<br>3472 [HARDWARE                                                                                                    | op section is i<br>he drop-down<br>pdated throug<br>hanges.<br>eplacement E<br>ew Equipmen<br>Enverse variable<br>protector with<br>sprotector with<br>protector with<br>pr                                                                                                    | menu to select equ<br>hout the budget pr<br>quipment<br>t<br>Equipment Type<br>DETHERN 48 PRT SW- Y1 5266<br>WTCH 101001000 - Y1 532.455<br>ETS 144.00 Y2 5144.00<br>X0 - Y1 5330.00 Y2 5330.00<br>5 SYSTEM - V1 51.575.00 Y2 51,<br>Y1 5350.00 Y2 5350.00                                                                                                    | uipment items; prices a<br>rocess – global rate<br>Save Save a<br>e 00 1/2 5266 00<br>.00 1/2 53 245 00<br>60 00<br>.575 00<br>Grand 1<br>Year 2                                                                                                    | are<br>Priority (<br>Priority (<br>P | Year 1           Count         Rate           3         269.00           3         3,245.00           5         60.00           3         144.00           5         1575.00           5         1575.00           5         330.00           5         1575.00           5         550.00           5         1550.00           5         550.00 | Ye           Total         Count         Rate           807.00         3         269.           9,735.00         0         3,245.           300.00         2         60.           432.00         1         144.           1,650.00         2         330.           7,875.00         2         1,575.           1,750.00         2         350.           2,549.00         2         350. | Total 2<br>00 8<br>00 0<br>00 1<br>00 1<br>00 6<br>00 3,1<br>00 7<br>5,5 |
| Budget Period: 2015-2017 Biennium (<br>dget Account: 3101 HHS-OPBH - RAD<br>Versien: W03 MEBS SCHEDULE<br>Schedule: EQUIPMENT<br>Medule Details<br>Additional To<br>account schedule<br>deta Line # DU Catg<br>1<br>1 E710 48 26 44<br>2 E710 48 26 44<br>3 E710 48 26 44<br>5 E710 48 26 44<br>5 F710 48 26 44<br>5 F710 48 26 44<br>5 F710 48 26 44<br>5 F710 48 26 44<br>5 F710 48 26 44<br>5 F710 48 26 44<br>5 E710 48 26 44<br>5 F710 48 26 44<br>5 F710 48 26 44                                                                                                    | (P126-17)<br>DIATION CONTROL<br>IS TRAINING<br>ext<br>E710 - E719 = Re<br>E720 - E729 = Ne<br>GL<br>8371 HAROWARE MAINTE<br>8371 HAROWARE-SURGE<br>9372 HAROWARE-SURGE<br>9372 HAROWARE-SURGE<br>9373 HAROWARE-SURGE<br>9373 HAROWARE-SURGE<br>9373 HAROWARE-SURGE<br>9373 HAROWARE-SURGE<br>9373 HAROWARE-LAPTO<br>9373 HAROWARE-LAPTO<br>9374 HAROWARE-LAPTO<br>9373 HAROWARE-LAPTO<br>9374 HAROWARE-LAPTO<br>9374 HAROWARE-LAPTO<br>9375 HAROWARE-LAPTO<br>9375 H                                                                                             | op section is i<br>e drop-down<br>pdated throug<br>hanges.<br>eplacement E<br>ew Equipmen<br>ENANCE-PER VR CISC<br>ETHERNET 48 PORT S<br>PROTECTOR W BATT<br>ANAL MONITOR 17- V<br>SOFT OFFICE SUITE PI<br>P P C WITH OPERATING<br>P DOCKING STATION-<br>o add<br>s; MUST attacs<br>is in this section<br>under st] 50                                                                                                    | menu to select equiphout the budget pr           quipment           equipment           Equipment           Equipment           DETHERN 48 PRT SW- Y1 \$206           MTCH 10001000 - Y1 \$3.245           ERY BACKUP, Y1 \$6000 Y26           SI \$144.00 Y2 \$144.00 Y2 \$150.00           SI \$1515.00 Y2 \$13.00           SI \$1515.00 Y2 \$150.00           An quotes           n           Quantity           Rate           1         1.2221                                                                                                    | uipment items; prices a<br>rocess – global rate<br>Save Save a<br>00 1/2 5266.00<br>100 1/2 5266.00<br>100 1/2 5266.00<br>100 1/2 5266.00<br>100 1/2 5266.00<br>100 1/2 5266.00<br>100 1/2 5266.00<br>100 1/2 5266.00<br>100 1/2 5266.00<br>11 1/222                                                                                                    | are<br>priority (<br>> 35)<br>> 40)<br>> 45)<br>> 75)<br>> 10)<br>> 15)<br>Equipment<br>Total (Includes Other<br>Total (2)<br>1,232.00                                                                                                    | Year 1           Count         Rate           3         269.00           3         3,245.00           5         60.00           3         144.00           5         1575.00           5         1575.00           5         330.00           5         1575.00           5         550.00           5         1550.00           5         550.00 | Ye           Total         Count         Rate           807.00         3         269.           9,735.00         0         3,245.           300.00         2         60.           432.00         1         144.           1,650.00         2         330.           7,875.00         2         1,575.           1,750.00         2         350.           2,549.00         2         350. | Total 2<br>00 8<br>00 0<br>00 1<br>00 1<br>00 6<br>00 3,1<br>00 7<br>5,5 |
| Budget Period: 2015-2017 Biennium (<br>dget Account: 3101 HHS-OPBH - RAI<br>Version: W03 NBS SCHEDULE<br>Schedule: EQUIPMENT<br>Medule Details Additional T<br>asion Unit Filters Display all Possie<br>asion Unit Filters Display all Possie<br>asion Unit Filters Display all Possie<br>asion Unit Filters Display all Possie<br>asion Unit Filters Display all Possie<br>asion Unit Filters Display all Possie<br>asion Unit Filters Display all Possie<br>asion Unit Filters Display all Possie<br>asion Unit Filters Display all Possie<br>asion Unit Filters Display all Possie<br>asion Unit Filters Display all Possie<br>asion Unit Filters Display all Possie<br>asion Unit Filters Display all Possie<br>asion Display all Possie<br>asion Unit Filters Display all Possie<br>asion Unit Filters Display asion Unit Filters Display asion Unit Filters Display asion Unit Fil                                                                                                    | (P146-17)<br>DIATION CONTROL<br>IS TRAINING<br>ESTRUMING<br>ET10 - E719 = R<br>E720 - E729 = N<br>QL<br>QL<br>QL<br>QL<br>QL<br>QL<br>QL<br>QL<br>QL<br>QL                                                                                                    | op section is i<br>e drop-down<br>pdated throug<br>hanges.<br>eplacement E<br>ew Equipmen<br>ENANCE-PER VR CISC<br>ETHERNET 48 PORT S<br>PROTECTOR W BATT<br>ANEL MONTOR 17Y<br>SOFT OFFICE SUTE PI<br>P PC WITH OPERATING<br>P DOCINIG STATION -<br>o add<br>s; MUST attacs<br>s in this sectic<br>iption Priority<br>UNDER \$1] 50<br>T UNDER \$1] 50                                                                                                    | menu to select equ<br>hout the budget pr<br>quipment<br>t<br>Equipment Type<br>DETHERN 48 PRT SW- V1 S080<br>WTCH 101001000 - V1 S3245<br>ERY BACKUP - V1 5000 V2 55<br>WTCH 101001000 - V1 S3245<br>ERY BACKUP - V1 50.00 V2 55<br>WTCH 101001000 - V1 S3245<br>WTCH 101001000 - V1 S3245<br>WTCH 10100100 - V1 S3245<br>WTCH 10100100 - V1 S3245<br>WTCH 1010000 - V1 S3245<br>WTCH 10100000 - V1 S3245<br>WTCH 101000000 - V1 S3245<br>WTCH 1010000000000000000000000000000000000                                                                                                    | uipment items; prices a<br>rocess – global rate<br>Save Save a<br>600 V2 5269 00<br>60 00<br>575 00<br>Grand 1<br>Vear 2<br>Total Quantity Rate<br>1,232,00 1 1 232<br>440,00 1 440                                                                                                    | are<br>Priority (<br>Priority (<br>P | Year 1           Count         Rate           3         269.00           3         3,245.00           5         60.00           3         144.00           5         1575.00           5         1575.00           5         330.00           5         1575.00           5         550.00           5         1550.00           5         550.00 | Ye           Total         Count         Rate           807.00         3         269.           9,735.00         0         3,245.           300.00         2         60.           432.00         1         144.           1,650.00         2         330.           7,875.00         2         1,575.           1,750.00         2         350.           2,549.00         2         350. | Total 2<br>00 8<br>00 0<br>00 1<br>00 1<br>00 6<br>00 3,1<br>00 7<br>5,5 |
| Budget Period: 2015-2017 Biennium (<br>dget Account: 3101 HHS-OPBH - RAL<br>Version: W03 NBS SCHEDULE<br>Schedule: EQUIPMENT<br>hedule Details<br>Additional T<br>alon Unit Filter: Display all PCDIC<br>umment Schedule<br>Lete Une © U Catg<br>1 C710 6 26 6<br>3 C710 6 26 6<br>5 C710 6 26 6<br>6 C710 6 26 6<br>6 C710 6 26 6<br>5 C710 6 26 6<br>6 C710 6 26 6<br>6 C710 6 26 6<br>7 C710 6 26 6<br>6 C710 6 26 6<br>7 C710 6 26 6<br>7 C710 6 7 C710 6<br>7 C7                                                                                                    | (P146-17)<br>DIATION CONTROL<br>IS TRAINING<br>EXTRAINING<br>ETAINING<br>ETAI | op section is i<br>te drop-down<br>pdated throug<br>hanges.<br>eplacement E<br>ew Equipmen<br>DNANCE-PER VR CISCI<br>ETHERNET 48 PORTS<br>PROTECTOR W BATT<br>ANEL MONTOR 17- Y<br>SOFT OFFICE SUTE P<br>P PC WITH OPERATING<br>P DOCKING STATION -<br>0 add<br>s; MUST attacc<br>s in this sectio<br>(ption Priority<br>UNDER 51) [                                                                                                    | menu to select equ<br>hout the budget pr<br>quipment<br>t<br>Equipment Type<br>DETHERN 48 PRT SW- Y1 S266<br>WTCH 101001000- Y1 S3245<br>ERY BACKUP- Y1 S0000 Y2 S300<br>T S144 00 Y2 S144 00<br>30- Y1 S300 00 Y2 S300 00<br>SYSTEM- Y1 S1.575 00 Y2 S1<br>1 S144 00 Y2 S300 00<br>h quotes<br>quantity<br>Rate<br>1 3221 1<br>1 445                                                                                                    | uipment items; prices a<br>rocess – global rate<br>Save Save a<br>6.00 v2 5266 00<br>.00 v2 53245 00<br>6000<br>.00 v2 53245 00<br>6000<br>.00 v2 53245 00<br>Grand 1<br>.255 500<br>Grand 1<br>vear 2<br>vear 2<br>vear 2<br>vear 2<br>vear 2<br>vear 2<br>vear 3<br>vear 3<br>vear 3<br>vear 4<br>vear 4<br>vear 2<br>vear 4<br>vear 2<br>vear 2<br>vear 2<br>vear 3<br>vear 4<br>vear 4<br>vear 2<br>vear 4<br>vear 4 | are<br>Priority (<br>Priority (<br>P | Year 1           Count         Rate           3         269.00           3         3,245.00           5         60.00           3         144.00           5         1575.00           5         1575.00           5         330.00           5         1575.00           5         550.00           5         1550.00           5         550.00 | Ye           Total         Count         Rate           807.00         3         269.           9,735.00         0         3,245.           300.00         2         60.           432.00         1         144.           1,650.00         2         330.           7,875.00         2         1,575.           1,750.00         2         350.           2,549.00         2         350. | Total 2<br>00 8<br>00 0<br>00 1<br>00 1<br>00 6<br>00 3,1<br>00 7<br>5,5 |
| Budget Period: 2015-2017 Biennium (<br>udget Account: 3101 HHS-OPBH - RAD<br>Version: W03 HESS SCHEDULE<br>Schedule: EQUIPMENT<br>hedule Details<br>Additional T<br>sion Unit Filter: Display ell ector<br>umment.Schedule<br>alete Line © DU Catg<br>1 E710 0 26 0<br>2 E710 0 26 0<br>3 E710 0 26 0<br>5 E710 0 26 0<br>6 E710 0 26 0<br>5 E710 0 26 0<br>6 E710 0 26 0<br>5 E710 0 26 0<br>6 E710 0 26 0<br>5 E710 0 26 0<br>6 E710 0 26 0<br>6 E710 0 26 0<br>1 B000 0 0 4 0<br>1 B000 0 1 4 0<br>1 B000 0 1 6 0<br>1 B000 0 1 6 0<br>1 B000 0 1 6 0<br>1 B000 0 1 6 0<br>1 B000 0 1 6 0<br>1 B000 0 1 6 0<br>1 B000 0 1 6 0<br>1 B000 0 1 6 0<br>1 B000 0 1 6 0<br>1 B000 0 1 6 0<br>1 B000 0 1 6 0<br>1 B000 0 1 6 0<br>1 B000 0 1 6 0<br>1 B000 0 1 6 0<br>1 B000 0 1 6 0<br>1 B000 0 1 6 0<br>1 B000 0 0 1 6 0<br>1 B000 0 0 1 6 0<br>1 B000 0 0 1 6 0<br>1 B000 0 0 1 6 0<br>1 B000 0 0 1 6 0<br>1 B000 0 0 0 0 0 0 0<br>1 B000 0 0 0 0 0 0<br>1 B000 0 0 0 0 0 0<br>1 B000 0 0 0 0 0 0<br>1 B000 0 0 0 0 0 0<br>1 B000 0 0 0 0 0 0 0<br>1 B000 0 0 0 0 0 0 0<br>1 B000 0 0 0 0 0 0 0<br>1 B000 0 0 0 0 0 0 0<br>1 B000 0 0 0 0 0 0 0<br>1 B000 0 0 0 0 0 0 0<br>1 0 0 0 0 0 0 0 0 0<br>1 B000 0 0 0 0 0 0 0 0<br>1 B000 0 0 0 0 0 0 0 0<br>1 B000 0 0 0 0 0 0 0 0 0 0<br>1 B000 0 0 0 0 0 0 0 0 0 0<br>1 B000 0 0 0 0 0 0 0 0 0 0 0<br>1 B000 0 0 0 0 0 0 0 0 0 0 0 0 0 0 0 0 0                                                                                                     | (P146-17)<br>DIATION CONTROL<br>IS TRAINING<br>ESTRUMING<br>ET10 - E719 = R<br>E720 - E729 = Ne<br>GL<br>S371 [HARDWARE MAINTE<br>S371 [HARDWARE SURGE<br>S372 [HARDWARE SURGE<br>S372 [HARDWARE SURGE<br>S373 [HARDWARE SURGE<br>S373 [HARDWARE SURGE<br>S373 [HARDWARE SURGE<br>S373 [HARDWARE SURGE<br>S373 [HARDWARE SURGE<br>S373 [HARDWARE SURGE<br>S373 [HARDWARE SURGE<br>S373 [HARDWARE SURGE<br>S374 [HARDWARE SURGE<br>S375 [HARDWARE SURGE<br>S375 [HARDWARE SURG                                                                                                    | op section is i<br>le drop-down<br>pdated throug<br>hanges.<br>eplacement E<br>ew Equipmen<br>swice.Per VR CISC<br>ETHERNET 48 PORT S<br>PROTECTOR WI BATT<br>ANEL MONTOR 17'- Y<br>SOFT OFFICE SUTE P<br>PROTECTOR WI BATT<br>ANEL MONTOR 17'- Y<br>SOFT OFFICE SUTE P<br>PROTECTOR WI BATT<br>ANEL MONTOR 17'- Y<br>SOFT OFFICE SUTE P<br>PROTECTOR WI BATT<br>ANEL MONTOR 17'- Y<br>SOFT OFFICE SUTE P<br>PROTECTOR WI BATT<br>ANEL MONTOR 17'- Y<br>SOFT OFFICE SUTE P<br>POCORING STATION -<br>o add<br>s; MUST attacs<br>s in this section<br>(ption Priority)<br>UNDER 51 _ 50)<br>T UNDER 51 _ 50)<br>T UNDER 51 _ 50)                                                                                                    | menu to select equ<br>hout the budget pr<br>quipment<br>t<br>Equipment Type<br>DETHERN 48 PRT SW- Y1 526<br>DETHERN 48 PRT SW- Y1 526<br>DETHERN 48 PRT SW- Y1 526<br>DETHERN 48 PRT SW- Y1 532<br>DETHERN 48 PRT SW- Y1 532<br>DETHERN 48 PRT SW- Y1 532<br>DETHERN 48 PRT SW- Y1 532<br>DETHERN 48 PRT SW- Y1 532<br>DETHERN 48 PRT SW- Y1 532<br>DETHERN 48 PRT SW- Y1 532<br>DETHERN 48 PRT SW- Y1 532<br>DETHERN 48 PRT SW- Y1 532<br>DETHERN 48 PRT SW- Y1 532<br>DETHERN 48 PRT SW- Y1 520<br>DETHERN 48 PRT SW- Y1 520<br>DETHER | uipment items; prices a<br>rocess – global rate<br>Save Save a<br>0.00 v2 53:00<br>00 v2 53:245:00<br>00<br>575:00<br>Grand 1<br>70 v2 53:245:00<br>Grand 1<br>1222<br>440:00 3 440<br>397:00 3 937<br>132:00 1 1222                                                                                                    | are<br>Priority (<br>Priority (<br>P | Year 1           Count         Rate           3         269.00           3         3,245.00           5         60.00           3         144.00           5         1575.00           5         1575.00           5         330.00           5         1575.00           5         550.00           5         1550.00           5         550.00 | Ye           Total         Count         Rate           807.00         3         269.           9,735.00         0         3,245.           300.00         2         60.           432.00         1         144.           1,650.00         2         330.           7,875.00         2         1,575.           1,750.00         2         350.           2,549.00         2         350. | Total 2<br>00 8<br>00 0<br>00 1<br>00 1<br>00 6<br>00 3,1<br>00 7<br>5,5 |
| Budget Period: 2015-2017 Biennium (<br>dget Account: 3101 HHS-OPBH - RAD<br>Version: W03 MEBS SCHEDULE<br>Schedule: EQUIPMENT<br>hedule Details<br>Additional T<br>asion Unit Filter: Display all PCCs:<br>asion Unit Filter: Display all PCCs:<br>asion Unit Filter: Display all PCCs:<br>asion Unit Filter: Display all PCCs:<br>asion Unit Filter: Display all PCCs:<br>asion Unit Filter: Display all PCCs:<br>asion Unit Filter: Display all PCCs:<br>asion Unit Filter: Display all PCCs:<br>asion Unit Filter: Display all PCCs:<br>asion Unit Filter: Display all PCCs:<br>asion Unit Filter: Display all PCCs:<br>asion Unit Filter: Display all PCCs:<br>asion Display all PCCs:<br>asion Display                                                                                                    | (P126-17)<br>DIATION CONTROL<br>IS TRAINING<br>ETAINING<br>ETAIN  | op section is i<br>le drop-down<br>pdated throug<br>hanges.<br>eplacement E<br>ew Equipmen<br>ENANCE-PER YR CISC<br>ENANCE-PER YR CISC<br>ENAN                                                                                                    | menu to select equ<br>hout the budget pr<br>quipment<br>t<br>Equipment Type<br>DETHERN 48 PRT SW- Y1 5266<br>WTCH 101001000 - Y1 53245<br>EFY 840042 - Y1 5000 Y2 532<br>15144 00 Y2 5144 00<br>X0 - Y1 5330 00 Y2 5330 00<br>5 SYSTEM - Y1 51.575 00 Y2 51,<br>Y1 5350 00 Y2 5350 00<br>h quotes<br>n<br>Quantity Rate<br>1 1 2222 1<br>1 4420<br>1 3 3971<br>1 1322<br>2 3 3880 7                                                                                                    | uipment items; prices a<br>ro cess – glo bal rate<br>Save Save a<br>8 00 1/2 5266 00<br>.00 1/2 53245 00<br>60 00<br>.575 00<br>Grand 1<br>.232.00 1<br>1 232<br>440.00 1<br>2397.00 1<br>3977.00<br>1 3077<br>132.00 1<br>1 1222<br>7,960.00 2<br>1 3980                                                                                                    | Are Return Ca<br>Priority 4<br>Priority 4<br>Pri   | Year 1           Count         Rate           3         269.00           3         3,245.00           5         60.00           3         144.00           5         1575.00           5         1575.00           5         330.00           5         1575.00           5         550.00           5         1550.00           5         550.00 | Ye           Total         Count         Rate           807.00         3         269.           9,735.00         0         3,245.           300.00         2         60.           432.00         1         144.           1,650.00         2         330.           7,875.00         2         1,575.           1,750.00         2         350.           2,549.00         2         350. | Total 20<br>00 8<br>00 1<br>00 1<br>00 1<br>00 1<br>00 3,1               |
| Budget Period: 2015-2017 Biennium (<br>udget Account: 3101 HHS-DPBH - RAD<br>Versien: W03 HEBS SCHEDULE<br>Schedule: EQUIPMENT<br>hedule Details<br>Additional To<br>sion Unit Filter: Display all Decisi-<br>ujement Schedule<br>1 Catg<br>2 E710 0 2 E 0<br>2 E710 0 2 E 0<br>2 E710 0 2 E 0<br>2 E710 0 2 E 0<br>2 E 0<br>1 Catg<br>1 Catg<br>2 E 0<br>2 E 0 | (P146-17)<br>DIATION CONTROL<br>IS TRAINING<br>ESTRUINING<br>ETTUNING<br>ETTU | op section is i<br>e drop-down<br>pdated throug<br>hanges.<br>eplacement E<br>ew Equipment<br>ENANCE-PER YR CISC<br>ETHERNET 48 PORT S<br>PROTECTOR W BATT<br>ANAL MONTOR 17- Y<br>SOFT OFFICE SUITE PI<br>P PC WITH OPERATING<br>P DOCKING STATION-<br>o add<br>s; MUST attacs<br>s in this section<br>under \$1 59<br>T UNDER \$1 59<br>T UNDER | menu to select equ<br>hout the budget pr<br>quipment<br>t<br>Equipment Type<br>DETHERN 45 PRT SW - Y1 5266<br>WITCH 10/100/1000 - Y1 53.245<br>ERY BACKUP - Y1 5000 Y2 53<br>ERY BACKUP - Y1 5000 Y2 53<br>SYSTEM - Y1 51.575 00 Y2 53<br>SYSTEM - Y1 51.575 00                    | uipment items; prices a<br>rocess – global rate<br>Save Save a<br>8.00 V2 5269.00<br>100 V2 53 245.00<br>60.00<br>575.00<br>Grand 1<br>7 Total Quantity Rate<br>1.232.00 3 1232<br>440.00 3 440<br>397.00 1 397<br>132.00 1 327<br>7,960.00 2 380<br>8,424.00 2 4212<br>7,500.00 0 0 0                                                                                                    | are<br>Priority 4<br>Priority 4<br>Priority 4<br>Priority 4<br>Priority 7<br>Priority 7<br>P | Year 1           Count         Rate           3         269.00           3         3,245.00           5         60.00           3         144.00           5         1575.00           5         1575.00           5         330.00           5         1575.00           5         550.00           5         1550.00           5         550.00 | Ye           Total         Count         Rate           807.00         3         269.           9,735.00         0         3,245.           300.00         2         60.           432.00         1         144.           1,650.00         2         330.           7,875.00         2         1,575.           1,750.00         2         350.           2,549.00         2         350. | Total 2<br>00 8<br>00 11<br>00 12<br>00 6<br>00 3,11<br>00 7<br>5,5      |
| Budget Period:         2015-2017 Biennium (           udget Account:         3101 HHS-OPBH - RAD           Version:         W03 MEBS SCHEDULE           Schedule:         EQUIPMENT           Hedule Details         Additional To           sion Unit Filter:         Display all Decision           Jain Print         2           Jain Print         2           Jain Print         2           Line #         Du           Catg         2           Jain Print         2           Jain Print         2           Catg         2           Jain Print         2           Catg         2           Jain Print         2           Jain Print         2           Source         2           With Int         2           Booon Add         2           Jain Print         2           Booon Add         2           Jain Print         2           Line #         Du           Catg         2           Jain Print         2           Source         2           Doon Add         2           Jain Print         2                                                                                                    | (P126-17)<br>DIATION CONTROL<br>IS TRAINING<br>ETAINING<br>ETAINI | op section is i<br>e drop-down<br>pdated throug<br>hanges.<br>eplacement E<br>ew Equipment<br>ENANCE-PER YR CISC<br>ETHERNET 48 PORT S<br>PROTECTOR W BATT<br>ANAL MONTOR 17- Y<br>SOFT OFFICE SUITE PI<br>P PC WITH OPERATING<br>P DOCKING STATION-<br>o add<br>s; MUST attacs<br>s in this section<br>under \$1 59<br>T UNDER \$1 59<br>T UNDER | menu to select equ<br>hout the budget pr<br>quipment<br>t<br>Equipment Type<br>DETHERN 45 PRT SW - Y1 5266<br>WITCH 10/100/1000 - Y1 53.245<br>ERY BACKUP - Y1 5000 Y2 53<br>ERY BACKUP - Y1 5000 Y2 53<br>SYSTEM - Y1 51.575 00 Y2 53<br>SYSTEM - Y1 51.575 00                    | uipment items; prices a<br>rocess – global rate<br>Save Save a<br>00 V2 5269 00<br>00 V2 5269 00<br>00 V2 53245 00<br>60 00<br>575 00<br>575 00<br>Grand 1<br>Vear 2<br>Quantity Rate<br>1,222,00 1 1232<br>440,00 1 440<br>397,00 1 397<br>132,00 3 132<br>7,960,00 2 3490<br>1 32525                                                                                                    | are<br>Priority 4<br>Priority 4<br>Priority 4<br>Priority 4<br>Priority 7<br>Priority 7<br>P | Year 1           Count         Rate           3         269.00           3         3,245.00           5         60.00           3         144.00           5         1575.00           5         1575.00           5         330.00           5         1575.00           5         550.00           5         1550.00           5         550.00 | Ye           Total         Count         Rate           807.00         3         269.           9,735.00         0         3,245.           300.00         2         60.           432.00         1         144.           1,650.00         2         330.           7,875.00         2         1,575.           1,750.00         2         350.           2,549.00         2         350. | Total 2<br>00 8<br>00 11<br>00 12<br>00 6<br>00 3,11<br>00 7<br>5,5      |

# **Building Maintenance Schedule**

## Used for routine maintenance, building improvements, non-structural repairs under \$100,000

## Rudget Assount Schedule List

| Budget Period: 2017- | -2019 Biennium | n (FY18-19) |                                         |          |             |
|----------------------|----------------|-------------|-----------------------------------------|----------|-------------|
| Budget Account: 3101 | HHS-DPBH - R   | ADIATION C  | CONTROL                                 |          |             |
| Version: A00 A       | GENCY REQUE    | ST AS SUBI  | MITTED                                  |          |             |
| Summary              | Line Iten      | าร          | Schedules Positions                     | Mapping  | Acct. Maint |
|                      |                | Schedule    | Description                             | Status   |             |
|                      | $\bigotimes$   | 1           | CASELOAD                                | N/A      |             |
|                      |                | 2           | VENDOR SERVICES                         | COMPLETE |             |
|                      | $\sim$         | 3           | UNIFORM ALLOWANCE                       | N/A      |             |
|                      |                | 4           | LONGEVITY                               | COMPLETE |             |
|                      | $\sim$         | 5           | EITS                                    | COMPLETE |             |
|                      |                | 6           | FLEET SERVICES VEHICLES                 | COMPLETE |             |
|                      | $\bigotimes$   | 7           | AGENCY OWNED VEHICLES                   | COMPLETE |             |
|                      | $\sim$         | 8           | BUILDING RENT NON-BUILDINGS AND GROUNDS | COMPLETE |             |
|                      | $\swarrow$     | 9           | EQUIPMENT                               | COMPLETE |             |
|                      |                | 10 <        | BUILDING MAINTENANCE SCHEDULE           | N/A      |             |
|                      | $\sim$         | 11          | STAFF PHYSICALS                         | N/A      |             |
|                      |                | 12          | VACANCY SAVING SCHEDULE                 | Missing  |             |

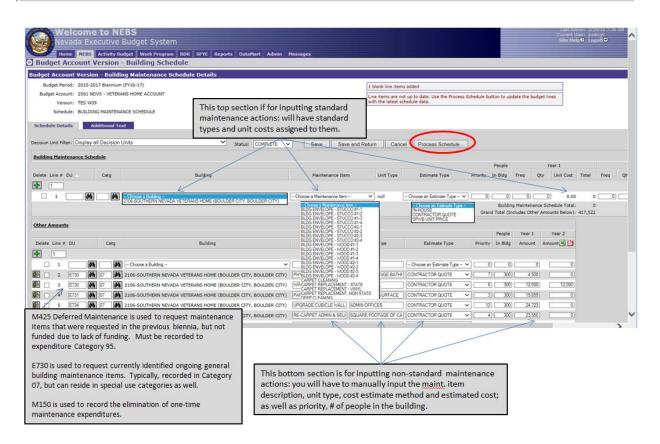

# **Staff Physicals Schedule**

The costs in the dropdown in this schedule are based on the negotiated rates in the approved contract.

| Budget Account: | 2017-2019 Bienniun<br>3101 HHS-DPBH - R<br>A00 AGENCY REQUE | ADIATION ( | CONTROL                                 |          |              |
|-----------------|-------------------------------------------------------------|------------|-----------------------------------------|----------|--------------|
| Summary         | Line Iter                                                   | ns         | Schedules Positions                     | Mapping  | Acct. Maint. |
|                 |                                                             | Schedule   | Description                             | Status   |              |
|                 |                                                             | 1          | CASELOAD                                | N/A      |              |
|                 |                                                             | 2          | VENDOR SERVICES                         | COMPLETE |              |
|                 |                                                             | з          | UNIFORM ALLOWANCE                       | N/A      |              |
|                 |                                                             | 4          | LONGEVITY                               | COMPLETE |              |
|                 |                                                             | 5          | EITS                                    | COMPLETE |              |
|                 |                                                             | 6          | FLEET SERVICES VEHICLES                 | COMPLETE |              |
|                 |                                                             | 7          | AGENCY OWNED VEHICLES                   | COMPLETE |              |
|                 |                                                             | 8          | BUILDING RENT NON-BUILDINGS AND GROUNDS | COMPLETE |              |
|                 |                                                             | 9          | EQUIPMENT                               | COMPLETE |              |
|                 |                                                             | 10         | BUILDING MAINTENANCE SCHEDULE           | N/A      |              |
|                 |                                                             | 11         | STAFF PHYSICALS                         | N/A      |              |
|                 |                                                             | 12         | VACANCY SAVING SCHEDULE                 | Missing  |              |

Only specific agencies use this schedule; This schedule generally only applies to law enforcement, fire fighters, medical and mental health service providers.

Work with Budget Division analyst for more information.

# **Vacancy Savings Schedule**

Vacancy Savings is a calculation used by the Budget Division as a budgeting tool to estimate General Fund and Highway Fund savings by recognizing that each agency has a certain amount of turnover every year.

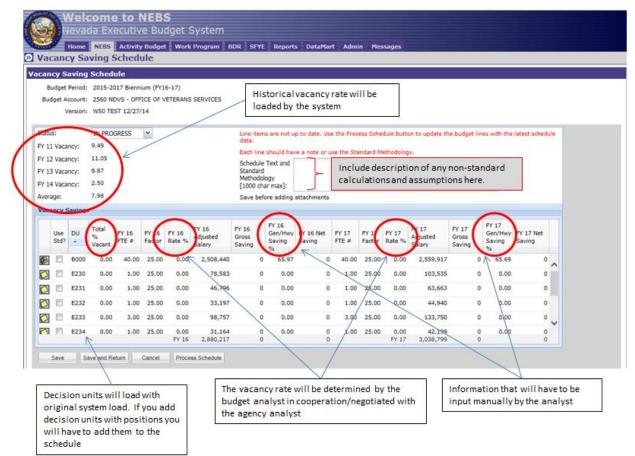

- Vacancy savings is calculated for those budgets with positions funded in whole or in part by the General Fund or the Highway Fund and those internal service fund budgets supported in whole or in part by the General Fund.
- In mid-late July of the even numbered year the Budget Division will upload vacancy data received from DHRM into the vacancy savings table.
  - Vacancy data is provided by fiscal year and the data cannot be provided until after the final payroll for the fiscal year runs.
- Once the data is uploaded, your budget analyst will work with you to update the vacancy savings calculation in this schedule.

# **Statewide Schedules**

- State-owned building inventory
- B&G owned building rent
- Agency owned property and content
- Department Schedules

|                                                                                                    | Cost Alloc                            | cations                                                                                                    |                                                                                                    |                                                                                            |
|----------------------------------------------------------------------------------------------------|---------------------------------------|----------------------------------------------------------------------------------------------------|----------------------------------------------------------------------------------------------------|--------------------------------------------------------------------------------------------|
| Welcome to NEI<br>Nevada Executive B                                                                                                    |                                       |                                                                                                    | so] ~]                                                                                                    |                                                                                            |
| allocations are located in the<br>Distribute Cost Allocations link.                                                                                                    | Budget ATTORNE<br>PURCHAS<br>ENTERPRI | Allocation<br>DE COST ALLOCATION (SWCAP)<br>Y GENERAL ASSESSMENT<br>ING ASSESSMENT<br>ISE SESSMENT<br>ISE IT WE BERVICES<br>ISE IT SILVERNET<br>ISE IT DATABASE HOSTING<br>2015-2017 Biennium (FY16-17)<br>3743 DPS - DIVISION OF INVESTIGA<br>- OR -<br>3743 DPS - DIVISION OF INVEST |                                                                                                    | · · ·                                                                                      |
|                                                                                                    |                                       |                                                                                                    |                                                                                                    | 1                                                                                          |
| Welcome to NEBS                                                                                                    |                                       | rsion                                                                                                    | Status                                                                                                    |                                                                                            |
| Nevada Executive Budget System                                                                                                    |                                       | ESTIGATIONS                                                                                                    |                                                                                                    |                                                                                            |
| Nome         NEBS         Activity Budget         Work Program         BDR         SPYE           Statewide Schedule List           Statewide Schedules           Budget Period:         2015-2017 Bernium (PY16-17)            Version:         L01 LEGISLATIVELY APPROVED | Reports DataMart Admin Me             | 01 - LEGISLATIVELY APPROV                                                                                                    | In addition to the 12 cost sci<br>Schedules tab, the agency m<br>agency specific cost allocatio<br>agency will need to work wit<br>Budget Analyst for changes | ay have inputs to their<br>on schedules. The<br>h their assigned<br>to their Buildings and |
|                                                                                                    |                                       |                                                                                                    | Grounds Rent schedule and                                                                                                    |                                                                                            |
| Done                                                                                                    |                                       | 02 - ONE-SHOT APPROPRIA                                                                                                    | Building schedule. These sc                                                                                                    |                                                                                            |
| Statewide Schedules                                                                                                    | Status<br>COMPLETE                    | 303 - SUPPLEMENTAL APPRO                                                                                                    | the View/Update Statewide                                                                                                    | Schedule link.                                                                             |
| B&G-OWNED BUILDING RENT<br>AGENCY-OWNED PROPERTY AND CONTENTS                                                                                                    | IN PROGRESS<br>COMPLETE               | 307 - APPROVED BUDGET AM                                                                                                    | ENDMENTS Final                                                                                                    |                                                                                            |
| Others Departmental Schedules                                                                                                    |                                       | 308 - PROPOSED BUDGET AM                                                                                                    | ENDMENTS Locked                                                                                                    |                                                                                            |
| ADMINISTRATION - DIRECTOR'S OFFICE COST ALLOCATION<br>ADMINISTRATION - ADMINISTRATIVE SERVICES<br>ADMINISTRATION - 14-15 CENTRALIZED PERSONNEL SERVICES COST ALLOCATION<br>ADMINISTRATION - 16-17 CENTRALIZED PERSONNEL SERVICES COST ALLOCATION                            |                                       | 01 - AGENCY REQUEST                                                                                                    | Final                                                                                                    |                                                                                            |
| ADMINISTRATION - PERSONNEL SUBSIDY COST ALLOCATION<br>ADMINISTRATION - SPWD ADMINISTRATION<br>ADMINISTRATION - EITS - OFFICE OF THE CIO                                                                                                    |                                       |                                                                                                    |                                                                                                    |                                                                                            |

# **Department Cost Allocation Schedules**

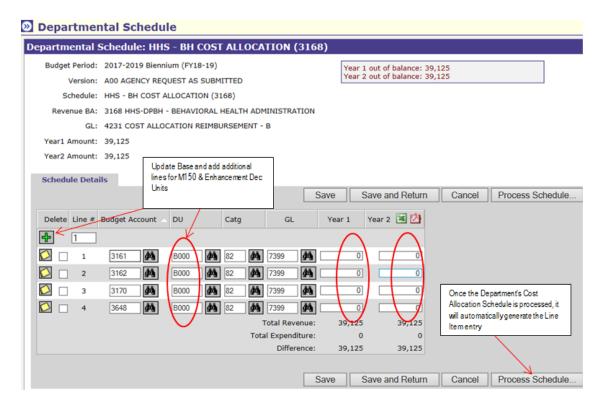

# **Statewide Cost Allocations – SWCAP**

- Agencies do not have the ability to make adjustments to their SWCAP; this is done by the Budget Office.
- Agencies should work with their assigned Budget Analyst.

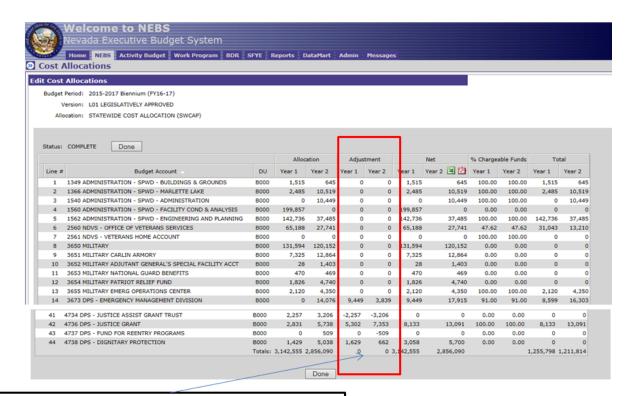

If you need to adjust the allocation of the SWCAP amounts to the individual budget account that differ from the allocations already in the schedules, work with your budget analyst to make any necessary changes. Changes must net to zero at the total line.

# **Statewide Cost Allocations – AGCAP**

- Agencies do not have the ability to make adjustments to their AGCAP; this is done by the Budget Office.
- Agencies should work with their assigned Budget Analyst.

| <b>Cost</b><br>Budget<br>V | Allocations           Allocations           Period: 2015-2017 Biennium (FY16-17)           resion: L01 LEGISLATIVELY APPROVED |      |           |                       |            |         |        |            |        |        |         |             |
|----------------------------|----------------------------------------------------------------------------------------------------|------|-----------|-----------------------|------------|---------|--------|------------|--------|--------|---------|-------------|
| Budget<br>V                | Period: 2015-2017 Biennium (FY16-17)                                                                                          |      |           |                       |            |         |        |            |        |        |         |             |
| v                          |                                                                                                    |      |           |                       |            |         |        |            |        |        |         |             |
| v                          |                                                                                                    |      |           |                       |            |         |        |            |        |        |         |             |
|                            | ersion: LOI LEGISLATIVELY APPROVED                                                                                            |      |           |                       |            |         |        |            |        |        |         |             |
| Allo                       |                                                                                                    |      |           |                       |            |         |        |            |        |        |         |             |
|                            | cation: ATTORNEY GENERAL ASSESSMENT                                                                                           |      |           |                       |            |         |        |            |        |        |         |             |
|                            |                                                                                                    |      |           |                       |            |         |        |            |        |        |         |             |
|                            |                                                                                                    |      |           |                       |            |         |        |            |        |        |         |             |
| Status:                    | COMPLETE Done                                                                                                    |      |           |                       |            |         |        |            |        |        |         |             |
|                            |                                                                                                    |      | Net       | % Charge              | able Funds | Total   |        |            |        |        |         |             |
| Line #                     | Budget Account                                                                                                    | DU   | Vear 1    | Vear 2                | Vear 1     | Vear 2  | bar 1  | Year 2 🗷 🖄 | Vear 1 | Vear 2 | Vear 1  | Year 2      |
| 1                          | 1349 ADMINISTRATION - SPWD - BUILDINGS & GROUNDS                                                                              | 8000 | 0         | 84,982                | 0          | -84,982 | 0      | 0          | 100.00 | 100.00 | 0       | 111/0/05250 |
| 2                          | 1540 ADMINISTRATION - SPWD - ADMINISTRATION                                                                                   | 8000 | 0         | 0                     | 0          | 84,982  | 0      | 84,982     | 100.00 | 100.00 | 0       | 84,5        |
| 3                          | 1560 ADMINISTRATION - SPWD - FACILITY COND & ANALYSIS                                                                         | 8000 | 151,443   | 170,680               | 0          | 0       | 51,443 | 170,680    | 0.00   | 0.00   | 0       |             |
| 4                          | 2560 NDVS - OFFICE OF VETERANS SERVICES                                                                                       | 8000 | 11,389    | 63,943                | 0          | 0       | 11.389 | 63,943     | 60.00  | 65.00  | 6,833   | 41.5        |
| 5                          | 3650 MILITARY                                                                                                    | 8000 | 42,837    | 53,324                | 0          | 0       | 42,837 | 53,324     | 0.00   | 0.00   | 0       |             |
| 6                          | 3653 MILITARY NATIONAL GUARD BENEFITS                                                                                         | 8000 | 2,578     | 0                     | 0          | 0       | 2,578  | 0          | 0.00   | 0.00   | 0       |             |
| 7                          | 3673 DP5 - EMERGENCY MANAGEMENT DIVISION                                                                                      | 8000 | 209,841   | 287,801               | 25,495     | 32,528  | 35,336 | 320,329    | 91.00  | 91.00  | 214,156 | 291,4       |
| 8                          | 3675 DPS - HOMELAND SECURITY                                                                                                  | 8000 | 0         | 0                     | 3,517      | 4,487   | 3,517  | 4,487      | 59.00  | 59.00  | 2,075   | 2,6         |
| 9                          | 3740 DP5 - PAROLE AND PROBATION                                                                                               | B000 | 0         | 0                     | 436,059    | 556,342 | 36.059 | 556,342    | 15.00  | 15.00  | 65,409  | 83,4        |
| 10                         | 3743 DP5 - DIVISION OF INVESTIGATIONS                                                                                         | B000 | 64,012    | 64,403                | 43,958     | 56,083  | 07,970 | 120,486    | 13.93  | 13.00  | 15,040  | 15,6        |
| 11                         | 3774 PEACE OFFICERS STANDARDS & TRAINING COMMISSION                                                                           | B000 | 34,816    | 30,320                | 0          | 0       | 34,816 | 30,320     | 100.00 | 100.00 | 34,816  | 30,3        |
| 12                         | 3775 DPS - TRAINING DIVISION                                                                                                  | 8000 | 0         | 0                     | 7,033      | 8,973   | 7,033  | 8,973      | 70.00  | 70.00  | 4,923   | 6,3         |
| 13                         | 3800 DPS - PAROLE BOARD                                                                                                    | B000 | 0         | 43,761                | 22,858     | 29,163  | 22,858 | 72,924     | 0.00   | 0.00   | 0       |             |
| 14                         | 3816 DPS - FIRE MARSHAL                                                                                                    | 8000 | 0         | 0                     | 18,462     | 23,555  | 18,462 | 23,555     | 76.00  | 76.00  | 14,031  | 17,9        |
| 15                         | 4162 DCNR - STATE PARKS                                                                                                    | B000 | 81,333    | 78,575                | 0          | 0       | 81,333 | 78,575     | 64.70  | 62.01  | 52,622  | 48,7        |
| 16                         | 4687 DPS - TRAFFIC SAFETY                                                                                                    | 8000 | 1,591     | 2,026                 | 0          | 0       | 1,591  | 2,026      | 0.00   | 0.00   | 0       |             |
| 17                         | 4688 DPS - HIGHWAY SAFETY PLAN & ADMIN                                                                                        | B000 | 0         | 0                     | 8,792      | 11,217  | 8,792  | 11,217     | 100.00 | 100.00 | 8,792   | 11,3        |
| 18                         | 4691 DPS - MOTORCYCLE SAFETY PROGRAM                                                                                          | 8000 | 0         | 0                     | 1,758      | 2,243   | 1,758  | 2,243      |        | 100.00 | 1,758   | 2,3         |
| 19                         | 4706 DPS - DIRECTOR'S OFFICE                                                                                                  | 8000 | 1,190,370 | and the second second | -1,190,370 |         | 0      | 0          |        | 0.00   | 0       |             |
| 20                         | 4709 DP5 - CRIMINAL HISTORY REPOSITORY                                                                                        | 8000 | 0         | 0                     | 95,827     | 122,261 | 95,827 | 122,261    | 100.00 | 100.00 | 95,827  | 122,2       |
| 21                         | 4713 DP5 - HIGHWAY PATROL                                                                                                    | B000 | 179,089   | 0                     | 488,808    | 623,641 | 67.897 | 623,641    | 100.00 | 100.00 | 667,897 | 623,6       |
| 22                         | 4721 DP5 - HIGHWAY SAFETY GRANTS ACCOUNT                                                                                      | B000 | 0         | 0                     | 8,791      | 11,217  | 8,791  | 11,217     | 100.00 | 100.00 | 8,791   | 11,2        |
| 23                         | 4727 DPS - CAPITOL POLICE                                                                                                    | B000 | 0         | 0                     | 18,462     | 23,555  | 18,462 | 23,555     |        | 100.00 | 18,462  | 23,5        |
| 24                         | 4729 DPS - STATE EMERGENCY RESPONSE COMMISSION                                                                                | 8000 | 21,791    | 18,629                | 1,758      | 2,243   | 23,549 | 20,872     |        | 100.00 | 23,549  | 20,8        |
|                            | 4736 DP5 - JUSTICE GRANT                                                                                                    | 8000 | 0         | 7                     | 4,396      | 5,608   | 4,396  | 5,608      | 100.00 | 100.00 | 4,396   | 5,6         |
| 25<br>26                   | 4738 DPS - DIGNITARY PROTECTION                                                                                               | 8000 |           |                       | 4.396      | 5.608   | 4.396  | 5.608      | 0.00   | 0.00   | 0       |             |

Done

If you need to adjust the allocation of the AGCAP amounts to the individual budget account that differ from the allocations already in the schedules, work with your budget analyst to make any necessary changes. Changes must net to zero at the total line.

# Statewide Cost Allocations – Purchasing Assessment

| H      | Nevada Executive Budget System                                                                                |      |         |        |        |        |          |            |  |
|--------|----------------------------------------------------------------------------------------------------|------|---------|--------|--------|--------|----------|------------|--|
| 1      | Home NEBS Activity Budget Work Program BDR                                                                    | SFYE | Reports | Data   | -      | dmin M | lessages |            |  |
| ost A  | Allocations                                                                                                   |      |         |        |        |        |          |            |  |
| Cost   | Allocations                                                                                                   |      |         |        |        |        |          |            |  |
|        |                                                                                                    |      |         |        |        |        |          |            |  |
|        | Period: 2013-2017 Biennium (Pr16-17)                                                                          |      |         |        |        |        |          |            |  |
| v      | ersion: LOI LEGISLATIVELY APPROVED                                                                            |      |         |        |        |        |          |            |  |
| Allo   | cation: PURCHASING ASSESSMENT                                                                                 |      |         |        |        |        |          |            |  |
|        |                                                                                                    |      |         |        |        |        |          |            |  |
|        | <u></u>                                                                                                    |      |         | 1.00   |        |        | 2.4      |            |  |
| tatus: | COMPLETE Done                                                                                                 |      |         |        |        |        |          |            |  |
|        |                                                                                                    |      | Alleci  | tion . | Adjust | ment   |          | Net        |  |
| Line # | Budget Account                                                                                                | DU   | Year 1  | Year 2 | Year 1 | Year 2 | ear 1    | Year 3 🗷 🕗 |  |
| 1      | 1349 ADMINISTRATION - SPWD - BUILDINGS & GROUNDS                                                              | 8000 | 9,969   | 24,670 | 0      | 0      | 9,949    | 24,670     |  |
| 2      | 1366 ADMINISTRATION - SPWD - MARLETTE LAKE                                                                    | 8000 | 238     | 29     | 0      | 0      | 238      | 297        |  |
| 3      | 1560 ADMINISTRATION - SPWD - FACILITY COND & ANALYSIS                                                         | 8000 | 0       |        | 0      | 0      | . 0      | 0          |  |
| 4      | 1562 ADMINISTRATION - SPWD - ENGINEERING AND PLANNING                                                         | 8000 | 21,622  | 10,481 | 0      | 0      | 21,622   | 10,465     |  |
| 5      | 2540 NDVS - OFFICE OF VETERANS SERVICES                                                                       | 8000 | 1,423   | 2,78:  | 0      | 0      | 1,423    | 2,753      |  |
| 4      | 2561 NDVS - VETERANS HOME ACCOUNT                                                                             | 8000 | 15,338  | 14,151 | 0      | 0      | 15,338   | 14,159     |  |
| 7      | 3650 MILITARY                                                                                                 | 8000 | 15,913  | 20,084 | 0      | 0      | 15,913   | 20,086     |  |
|        | 3650 MILITARY<br>3651 MILITARY CARLIN ARMORY                                                                  | 8951 | 163     | 96     | 0      | 0      | 165      | 963        |  |
| 10     | 3651 MILITARY CARLIN ARMORY<br>3651 MILITARY CARLIN ARMORY                                                    | 8000 | -165    | -74    | 0      | 0      | -165     | -943       |  |
| 10     |                                                                                                    | 8000 | 429     | -70    | 0      | 0      | 439      | -903       |  |
| 17     | 3455 MILITARY EMERG OPERATIONS CENTER                                                                         | 8000 | 592     |        |        |        | 592      | 449        |  |
| 13     | 3673 DPS - EMERGENCY MANAGEMENT DIVISION                                                                      | 8000 | 6,215   | 6,54   | 634    | 496    | 6,849    | 7,039      |  |
| 14     | 3674 DPS - EMERGENCY MANAGEMENT ASSISTANCE GRANTS                                                             | 8000 | 434     | 49-    | -634   | -496   | 0        | 0          |  |
| 15     | 3675 DPS - HOMELAND SECURITY                                                                                  | 8000 | 2,613   | 791    | 0      | 0      | 2,613    | 790        |  |
| 16     | 3740 DPS - PAROLE AND PROBATION                                                                               | 8000 | 3,160   | 7,901  | 0      | 0      | 5,160    | 7,908      |  |
| 17     | 3743 DPS - DIVISION OF INVESTIGATIONS                                                                         | 8000 | 0       | -      | 0      | 0      | 0        | 0          |  |
| 18     | 3743 DPS - DIVISION OF INVESTIGATIONS                                                                         | 8000 | 3,257   | 4,481  | 0      | 0      | 3,257    | 4,485      |  |
| 19     | 3774 PEACE OFFICERS STANDARDS & TRAINING COMMISSION                                                           | 8000 | 459     | 52     | 0      | 0      | 439      | 821        |  |
| 20     | 3775 DPS - TRAINING DIVISION<br>3800 DPS - PAROLE BOARD                                                       | 8000 | 266     | 491    | 0      | 0      | 266      | 490        |  |
| 22     | 3816 DPS - FIRE MARSHAL                                                                                       | 8000 | 1,073   | 2,32   | 0      | 0      | 1,073    | 1,324      |  |
| 23     | 3819 DPS - CIG FIRE SAFE STO & FIREFIGHTER SUPPORT                                                            | 8000 | 66      | 131    | 0      | 0      | 44       | 130        |  |
| 24     | 4162 DCNR - STATE PARKS                                                                                       | 8000 | 6,860   | 11.84  | 0      | 0      | 6,860    | 11,542     |  |
| 25     | 4687 DPS - TRAFFIC SAFETY                                                                                     | 8000 | 161     | 15-    | -161   | -154   | 0        | 0          |  |
| 26     | 4688 DPS - HIGHWAY SAFETY PLAN & ADMIN                                                                        | 8000 | 6,913   | 5,83-  | 161    | 154    | 7,114    | 5,988      |  |
| 27     | 4691 DPS - MOTORCYCLE SAFETY PROGRAM                                                                          | 8000 | 1,059   | 1,061  | 0      | 0      | 1,019    | 3,067      |  |
| 28     | 4701 DPS - EVIDENCE VAULT                                                                                     | 8000 | 87      | 210    | 0      | 0      | 87       | 210        |  |
| 29     | 4702 DFS - GENERAL SERVICES                                                                                   | 8000 | 0       | 3,211  | 0      | 0      | 0        | 3,219      |  |
| 30     | 4703 DPS - FORFEITURES - LAW ENFORCEMENT<br>4705 DPS - NHP K-S PROGRAM                                        | 8000 | 3,188   | 3,161  | 0      | 0      | 3,188    | 3,166      |  |
| 31     | 4705 DPS - NHP K-9 PROGRAM<br>4706 DPS - DIRECTOR'S OFFICE                                                    | 8000 | 329     | 1.09-  | 0      | 0      | 396      | 270        |  |
| 32     | 4705 DPS - DIRECTOR'S OFFICE<br>4707 DPS - OFFICE OF PROF RESPONSIBILITY                                      | 8000 | 329     | 3,09   | 0      | 0      | 72       | 1,094      |  |
| 34     | 4708 DPS - JUSTICE ASSISTANCE ACT                                                                             | 8000 | 1,106   | 944    | -1.106 | -966   | 0        | 0          |  |
| 33     | 4709 DPS - CRIMINAL HISTORY REPOSITORY                                                                        | 8000 | 11.956  | 18.37- | 0      | 0      | 11,986   | 18,374     |  |
| 36     | 4713 DPS - HIGHWAY PATROL                                                                                     | 8000 | 24,042  | 33,34  | 0      | 0      | 24,042   | 33,341     |  |
| 37     | 4721 DPS + HIGHWAY SAFETY GRANTS ACCOUNT                                                                      | 8000 | 3.627   | 3.02-  | D      | 0      | 3,627    | 3.024      |  |
|        | 4727 DPS - CAPITOL POLICE                                                                                     | 8000 | 474     | 79-    | 0      | 0      | 474      | 784        |  |
| 38     |                                                                                                    | 8000 | 87      | 151    | 0      | 0      | 87       | 193        |  |
| 38     | 4729 DPS - STATE EMERGENCY RESPONSE COMMISSION                                                                | 8000 |         |        |        |        |          |            |  |
|        | 4729 DPS - STATE EMERGENCY RESPONSE COMMISSION<br>4736 DPS - SUSTICE GRANT<br>4738 DPS - DIGNITARY PROTECTION | 8000 | 317     | 391    | 1,108  | 966    | 1,423    | 1,559      |  |

# Statewide Cost Allocations – EITS Web; SilverNet & Database Hosting Assessments

|            | elcome to NEBS<br>vada Executive Budget System                |        |        |          |       |                                                                                                    |                   |             |                                                                                                    | Welcor<br>Nevada                                   |                      |                         |            | et Sv      | stem                                                                                                    |          |                   |         |        |        |         |          |  |
|------------|---------------------------------------------------------------|--------|--------|----------|-------|----------------------------------------------------------------------------------------------------|-------------------|-------------|----------------------------------------------------------------------------------------------------|----------------------------------------------------|----------------------|-------------------------|------------|------------|----------------------------------------------------------------------------------------------------|----------|-------------------|---------|--------|--------|---------|----------|--|
|            |                                                               | 1      |        |          |       |                                                                                                    |                   |             |                                                                                                    |                                                    |                      |                         |            |            |                                                                                                    |          |                   |         |        |        |         |          |  |
|            | me NEDS Activity Budget Work Program BDR                      | SEYL   | Report | s Data   | lart  | Admin                                                                                                    | Message           | •           | Home NEBS Activity Budget Work Program BDR SFYE Reports DataMart Admin Messages           O Cost Allocations |                                                    |                      |                         |            |            |                                                                                                    |          |                   |         |        |        |         |          |  |
| ost All    | ocations                                                      |        |        |          |       |                                                                                                    |                   |             |                                                                                                    |                                                    |                      |                         |            |            |                                                                                                    |          |                   |         |        |        |         |          |  |
| Cost Al    | ocations                                                      |        |        |          |       |                                                                                                    |                   |             | Edit 0                                                                                                    | ost Allocation                                     | s                    |                         |            |            |                                                                                                    |          |                   |         |        |        |         |          |  |
| Sudget Per | od: 2015-2017 Biennium (FV16-17)                              |        |        |          |       |                                                                                                    |                   |             |                                                                                                    |                                                    |                      |                         |            | 2          |                                                                                                    |          |                   |         |        |        |         |          |  |
| Vers       | IN LOI LEGISLATIVELY APPROVED                                 |        |        |          |       |                                                                                                    |                   |             | Bu                                                                                                    | idget Period: 2015                                 |                      |                         | 1.5        |            |                                                                                                    |          |                   |         |        |        |         |          |  |
| Allocat    | on: ENTERPRISE IT WEB SERVICES                                |        |        |          |       |                                                                                                    |                   |             |                                                                                                    | Version: LO1 L                                     | EGISLAT              | TIVELY AP               | PROVED     |            |                                                                                                    |          |                   |         |        |        |         |          |  |
|            |                                                               |        |        |          |       |                                                                                                    |                   |             | _                                                                                                    | Allocation: ENTE                                   | RPRISE               | IT SILVER               | NET        |            |                                                                                                    |          |                   |         |        |        |         |          |  |
|            |                                                               |        |        |          |       |                                                                                                    |                   |             | ii                                                                                                    |                                                    |                      |                         |            |            |                                                                                                    |          |                   |         |        |        |         |          |  |
| Status: C  | MPLETE Done                                                   |        |        |          |       |                                                                                                    |                   |             |                                                                                                    |                                                    | 1000                 |                         |            |            |                                                                                                    |          |                   |         |        |        |         |          |  |
|            |                                                               |        | Alloca | tion     | Adjus | thert                                                                                                    |                   | Net         | Statusi COMPLETE Done                                                                                        |                                                    |                      |                         |            |            |                                                                                                    |          |                   |         |        |        |         |          |  |
| Line #     | Budget Account                                                | DU     | Vear 1 | Year 2 V | ear 1 | Vear 2                                                                                                    | Vear 1            | lear 2 🗷    | 3                                                                                                    |                                                    |                      |                         |            |            |                                                                                                    |          | Alloc             | ation   | Adjust | ment   |         | Net      |  |
|            | 49 ADMINISTRATION - SPWD - BUILDINGS & GROUNDS                | 8000   | 1.873  | 2.311    | Ű     | 0                                                                                                    | 1,873             | 2,3         |                                                                                                    | Jne #                                              |                      | Budget                  | Account    |            |                                                                                                    | DU       | Vear 1            | Vear 2  | Vear 1 | Vear 2 | Vear 1  | Year 2 🔏 |  |
| 2 1        | 60 ADMINISTRATION - SPWD - FACILITY COND & ANALYSIS           | 8000   | 2,342  | 2,889    | 0     | 0                                                                                                    | 2,342             | 2.8         | 9                                                                                                    | 1 1349 ADMIN                                       | ISTRATI              |                         |            |            | GROUNDS                                                                                                    | 8000     | 27.097            | 26.628  | 0      |        | 27.097  | 26.      |  |
|            | 61 NOVS - VETERANS HOME ACCOUNT                               | 8000   | 2,342  | 2.009    | Ó     | 0                                                                                                    | 2,342             | 2.8         | 5.4                                                                                                    | 2 1560 ADMIN                                       |                      |                         |            |            | Second States and States and |          | 3.387             | 3.328   | 0      | 0      |         | 3,       |  |
|            | 73 DPS - EMERGENCY MANAGEMENT DIVISION                        | 8000   | 937    | 1.156    | 0     |                                                                                                    | 937               | 1.1         |                                                                                                    | 2 1360 ADMIN<br>3 1562 ADMIN                       |                      |                         |            |            |                                                                                                    | -        | 27.097            |         |        |        | 27.097  |          |  |
|            | 73 DPS - EMERGENCY MANAGEMENT DIVISION                        | 8000   | 2.342  | 2.889    | 0     |                                                                                                    | 2,342             | 2.8         |                                                                                                    |                                                    |                      |                         |            |            | AND PLANN                                                                                                    |          |                   |         | 0      |        |         | 26.      |  |
|            | 75 DPS - HOMELAND SECURITY                                    | 8000   | 468    | 578      | 0     |                                                                                                    | 468               | 5           |                                                                                                    | 4 2560 NOVS -                                      |                      |                         |            |            |                                                                                                    | 8000     | 6.774             |         | 0      |        | 6,774   |          |  |
|            | 75 DPS - HOMELAND SECURITY                                    | 8000   | 1.673  | 2.311    | 0     |                                                                                                    | 1,873             | 2.3         | and the second                                                                                               | 5 2561 NDVS -                                      |                      | ANS HOME                | ACCOU      | NT.        |                                                                                                    | B000     | 27.097            |         |        |        | 27.097  | 26.      |  |
|            | 40 DPS - PAROLE AND PROBATION                                 | 8000   | 1,873  |          | 0     |                                                                                                    | 1,873             | 2.3         |                                                                                                    | 6 3650 MILITA                                      |                      |                         |            |            |                                                                                                    | 8000     | 1,694             | 1,664   |        |        | 1,694   | 1        |  |
|            | 40 DPS - PAROLE AND PROBATION                                 | 8000   | 2,342  | 2,889    | 0     |                                                                                                    | 2,342             | 2.6         |                                                                                                    | 7 3774 PEACE                                       | OFFICER              | RS STAND                | ARDS &     | TRAINING   | COMMISSIO                                                                                                    | N 8000   | 6,774             |         | 0      |        | 6,774   | 6,       |  |
|            | 74 PEACE OFFICERS STANDARDS & TRAINING COMMISSION             |        | 1,873  | 2.311    | 0     |                                                                                                    | -                 | Welco       | me to                                                                                                    | NEBS                                               |                      |                         |            |            |                                                                                                    |          | 4,194             | 53,257  | 0      |        | 54,194  | 53,      |  |
|            | 74 PEACE OFFICERS STANDARDS & TRAINING COMMISSION             |        | 2.342  | 2.889    | 0     |                                                                                                    | SF                |             |                                                                                                    | ve Budget Sy                                       |                      |                         |            |            |                                                                                                    |          | 0                 | 0       |        | 4,618  |         | 4,       |  |
|            | 75 DPS - TRAINING DIVISION                                    | 8000   | 1,405  | 1,733    | 0     | -                                                                                                    | -                 | -           |                                                                                                    | y Budget Work Pro                                  | Contrast 1           |                         |            | -          | and the second                                                                                                    | -        |                   | 170,421 |        |        | 173,421 | 170,     |  |
|            | 00 DPS - PAROLE BOARD                                         |        | 1,873  |          | 0     |                                                                                                    | Cast              |             |                                                                                                    | A product in Mour has                              | ogram :              | BUIL SPI                | т кер      | OIL DIE    | antant Addis                                                                                                    | n Metta  | 1,694             | 1.664   | 0      | 0      | 1.694   | 1,       |  |
|            | 16 DPS - FIRE MARSHAL<br>88 DPS - HIGHWAY SARETY PLAN & ADMIN | 8000   | 2.342  | 2,889    | 0     | -                                                                                                    | Cost              | Allocatio   | ons                                                                                                    |                                                    |                      |                         |            |            |                                                                                                    |          | 9,229             | 323,532 | 4,737  | 4,618  | 333,966 | 328.     |  |
|            | 06 DPS - DIRECTOR'S OFFICE                                    | 8000   | 2.342  | 2.889    | 0     |                                                                                                    | dit Cost          | Allocatio   | ns                                                                                                    |                                                    |                      |                         |            |            |                                                                                                    |          |                   |         |        |        |         |          |  |
|            | 06 DPS - DIRECTOR'S OFFICE                                    | 8000   | 2.342  | 2.889    | 0     | Concession in the local division of the local division of the loca | Budget            | Period: 201 | 5-2017 Biennia                                                                                               | um (FV16-17)                                       |                      |                         |            |            |                                                                                                    |          |                   | 0       | 10     |        |         |          |  |
|            | 07 DPS - OFFICE OF PROF RESPONSIBILITY                        | 8000   | 1,405  | 1,733    | 0     | _                                                                                                    |                   |             | LEGISLATIVE                                                                                                  |                                                    |                      |                         |            |            |                                                                                                    |          | 1 3               | Done    |        |        |         |          |  |
|            | 09 DPS - CRIMINAL HISTORY REPOSITORY                          | 8000   | 1,405  | 1.733    | 0     | -                                                                                                    |                   |             |                                                                                                    | TABASE HOSTING                                     |                      |                         |            |            |                                                                                                    |          |                   |         |        |        |         |          |  |
|            | 09 DPS - CRIMINAL HISTORY REPOSITORY                          | 8000   | 2.342  | 2,889    | 0     | _                                                                                                    |                   |             | and the second second                                                                                        | CONTRACTOR CONTRACTOR                              |                      |                         |            |            |                                                                                                    |          |                   |         |        |        |         |          |  |
|            | 13 DPS - HUSHWAY PATROL                                       | B000   | 1,405  | 1.733    | 0     | -                                                                                                    |                   |             |                                                                                                    |                                                    |                      |                         |            |            |                                                                                                    |          |                   |         |        |        |         |          |  |
|            | 13 DPS - HUGHWAY PATROL                                       | 8000   | 1,405  | 1.733    | 0     | _                                                                                                    | Sear-re           | COMPLETE    | Done                                                                                                    | 1                                                  |                      |                         |            |            |                                                                                                    |          |                   |         |        |        |         |          |  |
|            | 13 DPS - HIGHWAY PATROL                                       | 8000   | 2.342  | 2.889    | 0     |                                                                                                    |                   |             | Looke                                                                                                    | _                                                  |                      | 1. 1997                 |            | 1000       |                                                                                                    | - 22     | 11                |         |        |        |         |          |  |
| 24 4       | 21 DPS - HIGHWAY SAFETY GRANTS ACCOUNT                        | 8000   | 1,873  | 2,311    | 0     |                                                                                                    |                   |             |                                                                                                    |                                                    |                      | Allocat                 |            | Adjustme   |                                                                                                    | Net      | -                 |         |        |        |         |          |  |
| 25 4       | 27 DPS - CAPITOL POLICE                                       | B000   | 1,873  | 2,311    | 0     |                                                                                                    | Dre               |             | Budget Ar                                                                                                    | 200umt                                             | DU                   | Vear1 1                 | ear 2 Y    | (esr 1 Ves | er 2 Year 1                                                                                                    | Vear 2 🗷 |                   |         |        |        |         |          |  |
| 26 4       | 29 DPS - STATE EMERGENCY RESPONSE COMMISSION                  | 8000   | 1,873  | 2,311    | 0     |                                                                                                    | - 1               |             |                                                                                                    | HOME ACCOUNT                                       | 8000                 | 784                     | 893        | 0          | 0 754                                                                                                    |          | 892               |         |        |        |         |          |  |
|            | 29 DPS - STATE EMERGENCY RESPONSE COMMISSION                  | B000   | 2,342  | 2.889    | 0     | · · · · · · · · · · · · · · · · · · ·                                                                                                    | 3                 |             |                                                                                                    | MANAGEMENT DOVISIO                                 |                      | 1,568                   | 1,786      | 0          | 0 1.568                                                                                                    |          | 786               |         |        |        |         |          |  |
| 28 43      | 36 DPS - JUSTICE GRANT                                        | B000   | 1,873  | 2,311    | 0     |                                                                                                    | 3                 |             |                                                                                                    | INVESTIGATIONS                                     | 8000                 | 292                     | 447        | 0          | 0 392                                                                                                    |          | 447               |         |        |        |         |          |  |
|            |                                                               | Totals | 53,391 | 65.866   | 0     |                                                                                                    | 4                 |             |                                                                                                    | INVESTIGATIONS                                     | 8000                 | 392                     | 447        | 0          | 0 392                                                                                                    |          | 447               |         |        |        |         |          |  |
|            |                                                               |        |        |          |       |                                                                                                    | 5                 |             |                                                                                                    | INVESTIGATIONS                                     | 8000                 | 784                     | 893<br>893 | 0          | 0 784                                                                                                    |          | 093               |         |        |        |         |          |  |
|            |                                                               |        |        | Done     | 1     |                                                                                                    | 7                 |             |                                                                                                    | INVESTIGATIONS                                     | 8000                 | 784                     | 893        | 0          | 0 784                                                                                                    |          | 893               |         |        |        |         |          |  |
|            |                                                               |        |        | Jone     |       |                                                                                                    |                   |             |                                                                                                    | INVESTIGATIONS                                     | 8000                 | 784                     | 893        | 0          | 0 784                                                                                                    |          | 893               |         |        |        |         |          |  |
|            |                                                               |        |        |          |       |                                                                                                    | . 9               |             |                                                                                                    | INVESTIGATIONS                                     | 8000                 | 784                     | 893        | 0          | 0 764                                                                                                    |          | 893               |         |        |        |         |          |  |
|            |                                                               |        |        |          |       |                                                                                                    |                   |             |                                                                                                    | INVESTIGATIONS                                     | 8000                 | 1.176                   | 1.340      | 0          | 0 1.176                                                                                                    |          | 340               |         |        |        |         |          |  |
|            |                                                               |        |        |          |       |                                                                                                    | 10 million (1997) | 3743 0.95   |                                                                                                    | INVESTIGATIONS                                     | 8000                 | 1,176                   | 1,340      | 0          | 0 1.176                                                                                                    | 1        | 340               |         |        |        |         |          |  |
|            |                                                               |        |        |          |       |                                                                                                    |                   |             |                                                                                                    |                                                    |                      |                         |            |            |                                                                                                    |          |                   |         |        |        |         |          |  |
|            |                                                               |        |        |          |       |                                                                                                    |                   |             |                                                                                                    | INVESTIGATIONS                                     | 8000                 |                         | 1,340      | 0          | 0 1.176                                                                                                    |          | 340               |         |        |        |         |          |  |
|            |                                                               |        |        |          |       |                                                                                                    | 13                | 3743 OPS    | DIVISION OF                                                                                                  | INVESTIGATIONS<br>INVESTIGATIONS<br>INVESTIGATIONS | 8000<br>8000<br>8000 | 1.176<br>1.176<br>1.176 | 1,340      | 0          | 0 1.176<br>0 1.176<br>0 1.176                                                                                                    | 1        | 340<br>340<br>340 |         |        |        |         |          |  |

 44
 4733 DPS - HODHWAX PATROL
 8000
 1.176
 1.340
 0
 0
 1.376

 45
 4723 DPS - HODHWAX PATROL
 8000
 1.960
 2.223
 0
 0
 1.960

 Totals:
 59.584
 47.881
 0
 0
 59.584

Done

1.340 2.233 67.681

# **Final Steps**

Process all schedules.

Add notes to all M150s including those that were generated as a result of the schedule entries.

# Resources

 Budget Division - budget.nv.gov (State Administrative Manual, Budget Instructions, Budget Building Manual, Work Program Manual, etc.)
 Enterprise IT Services - it.nv.gov
 State Public Works Division - publicworks.nv.gov
 Division of Buildings & Grounds - publicworks.nv.gov
 Purchasing Division - purchasing.nv.gov
 Controller's Office - controller.nv.gov
 Data Warehouse of Nevada (DAWN) - dawn.state.nv.us

Your friendly budget analyst – WE CARE